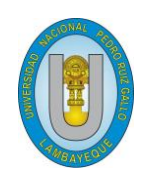

## **Universidad nacional Pedro Ruiz Gallo**

**Facultad de Ciencias Físicas y Matemáticas**

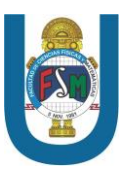

**Escuela Profesional de Ingeniería Electrónica**

## **TESIS**

## **Diseño de un sistema de control automático de ph y conductividad**

**eléctrica para garantizar el balance de la solución nutritiva de un**

**sistema hidropónico NFT en la Facultad de Agronomía de la Universidad** 

**Nacional Pedro Ruiz Gallo.**

**Para optar el Título Profesional de**

**Ingeniero Electrónico**

**Autor:**

**Bach. Granda Delgado Ronald Henry**

## **ASESOR:**

**Ing. Segura Altamirano Segundo Francisco**

**Lambayeque-Perú**

**2022**

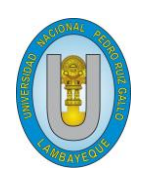

## **Universidad nacional Pedro Ruiz Gallo**

**Facultad de Ciencias Físicas y Matemáticas**

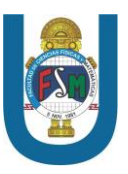

**Escuela Profesional de Ingeniería Electrónica**

## **TESIS**

## **Diseño de un sistema de control automático de ph y conductividad**

**eléctrica para garantizar el balance de la solución nutritiva de un** 

**sistema hidropónico NFT en la Facultad de Agronomía de la Universidad** 

**Nacional Pedro Ruiz Gallo.**

**Para optar el Título Profesional de** 

**Ingeniero Electrónico**

**Autor:**

**Bach. Granda Delgado Ronald Henry**

## **ASESOR:**

**Ing. Segura Altamirano Segundo Francisco**

**Lambayeque-Perú**

**2022**

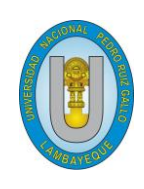

## **Universidad Nacional Pedro Ruiz Gallo**

**Facultad de Ciencias Físicas y Matemáticas**

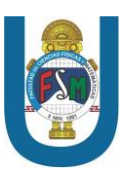

## **Escuela Profesional de Ingeniería Electrónica**

## **TESIS**

**Diseño de un sistema de control automático de ph y conductividad** 

**eléctrica para garantizar el balance de la solución nutritiva de un**

**sistema hidropónico NFT en la Facultad de Agronomía de la Universidad** 

**Nacional Pedro Ruiz Gallo.**

**Para optar el Título Profesional de**

**Ingeniero Electrónico**

**Autor:**

**Bach. Granda Delgado Ronald Henry**

**Asesor:**

**Ing. Segura Altamirano Segundo Francisco**

**Lambayeque-Perú**

# **Universidad Nacional Pedro Ruiz Gallo Facultad de Ciencias Físicas y Matemáticas Escuela Profesional de Ingeniería Electrónica Diseño de un sistema de control automático de ph y conductividad eléctrica para garantizar el balance de la solución nutritiva de un sistema hidropónico NFT en la Facultad de Agronomía de la Universidad Nacional Pedro Ruiz Gallo.**

**Tesis para optar el Título Profesional de Ingeniero Electrónico**

**Sustentado y aprobado ante los miembros del jurado:**

Frederick

**MSc. Ing. Frank Richard Rodríguez Chirinos**

Presidente

Lucia Infeel Chaman Cabrera

**Dra. Ing. Lucia Isabel Chamán Cabrera**

Secretario

Carlie Combara !

**Msc. Ing. Martin Augusto Nombera Lossio**

Vocal

**Lambayeque-Perú**

**2022**

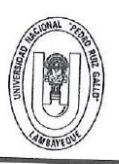

### UNIVERSIDAD NACIONAL PEDRO RUIZ GALLO **FACULTAD DE CIENCIAS FISICAS Y MATEMATICAS DECANATO** Ciudad Universitaria - Lambayeque

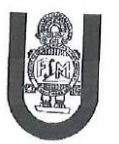

## **ACTA DE SUSTENTACIÓN VIRTUAL Nº 021-2022-D/FACFyM**

Siendo las 11:00 (am) del día 08 de julio del 2022, se reunieron vía plataforma virtual, https://meet.google.com/gmr-oacw-zgb?pli=1 los miembros del jurado evaluador de la Tesis titulada: Diseño de un Sistema de Control Automático de PH y Conductividad Eléctrica para Garantizar el Balance de la Solución Nutritiva de Un Sistema Hidropónico NFT en la Facultad de Agronomía de la Universidad Nacional Pedro Ruiz Gallo.

Designados por Resolución Nº 717-2021-VIRTUAL-D/FACFyM de fecha 30 de setiembre 2021.

Con la finalidad de evaluar y calificar la sustentación de la tesis antes mencionada, conformada por los siguientes docentes:

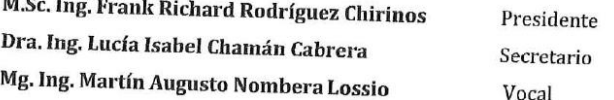

La tesis fue asesorada por el Ing. Segundo Francisco Segura Altamirano nombrado por Resolución Nº 972-2019- D/FACFyM de fecha 5 de agosto de 2019.

El Acto de Sustentación fue autorizado por Resolución Nº 551-2022-VIRTUAL-D/FACFyM de fecha 20 de junio de 2022.

La Tesis fue presentada y sustentada por el Bachiller: Granda Delgado Ronald Henry y tuvo una duración de 40 minutos.

Después de la sustentación, y absueltas las preguntas y observaciones de los miembros del jurado se procedió a la calificación respectiva, otorgándole el Calificativo de 16 (Dieciséis) en la escala vigesimal, mención Bueno.

Por lo que queda apto para obtener el Título Profesional de Ingeniero Electrónico, de acuerdo con la Ley Universitaria 30220 y la normatividad vigente de la Facultad de Ciencias Físicas y Matemáticas y la Universidad Nacional Pedro Ruiz Gallo.

Siendo las 11:50 am se dio por concluido el presente acto académico, dándose conformidad al presente acto con la firma de los miembros del jurado.

 $_{2}$ 

Lucia Infered Chaman Cabrera,

Dra, Ing. Lucía Isabel Chamán Cabrera

Secretario

**M.Sc. Ing. Frank Richard Rodríguez Chirinos** Presidente CERTIFICO: Que, es copia fiel del original

 $12022$ Rubt 4 Marco Antonio Martin Peralta L.; SECRETARIO DOCENTE - FACFyM

**FARA TRAMITES INTERNOS DE LA UNPRGIA**<br>**ENE ARA TRAMITES INTERNOS DE LA UNPRGIA DE LA PARA DE LA PARADITA DE LA PARADITA DE LA PARADITA DE LA PARADITA**<br>PARADITAN DE PARADITAN DE PARADITAN DE LA PARADITAN DE LA PARADITAN DE Mg. Ing. Martín Augusto Nombera Lossio Vocal

€4.

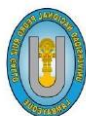

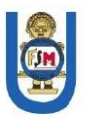

"Año del Fortalecimiento de la Soberanía Nacional"

## **CONSTANCIA DE SIMILITUD**

## N° 61-2022-VIRTUAL-UI-FACFyM

EL DIRECTOR (E) DE LA UNIDAD DE INVESTIGACIÓN DE LA FACULTAD DE CIENCIAS FÍSICAS Y MATEMÁTICAS DE LA UNIVERSIDAD NACIONAL PEDRO RUIZ GALLO, HACE CONSTAR:

Que, el Bachiller GRANDA DELGADO RONALD HENRY, de la Escuela Profesional de INGENIERÍA ELECTRÓNICA, ha cumplido con presentar la SIMILITUD DE ORIGINALIDAD DE LA TESIS (TURNITIN), como requisito indispensable para la sustentación de la tesis, según detalle:

- TÍTULO DE LA TESIS: "DISEÑO DE UN SISTEMA DE CONTROL AUTOMÁTICO DE PH Y CONDUCTIVIDAD ELÉCTRICA PARA GARANTIZAR EL BALANCE DE LA SOLUCIÓN NUTRITIVA DE UN SISTEMA HIDROPÓNICO NFT EN LA FACULTAD DE AGRONOMÍA DE LA UNIVERSIDAD NACIONAL PEDRO RUIZ GALLO"
- **ÍNDICE DE SIMILITUD: 13%**
- ASESOR: Ing. Segundo Francisco Segura Altamirano.

Se expide la presente, para la tramitación del Título Profesional, dispuesto en la Directiva para la evaluación de originalidad de los documentos académicos, de investigación formativa y para la obtención de Grados y **Títulos de la UNPRG.** 

Lambayeque, 25 de agosto de 2022

Dr. CÉSAR AUGUSTO AHUMADA ABANTO DIRECTOR (e) UI-FACFyM

## **Agradecimientos**

 $A$ gradecer a Dios por ayudarme a terminar este proyecto y por mantener sanos a toda

mi familia durante la pandemia del covid 19.

Gracias.

*Ronald Henry Granda Delgado*

*Bachiller en Ingeniería Electrónica*

 *Lambayeque 2022*

## **Dedicatoria**

*Esta tesis se la dedico <sup>a</sup> mis padres por su apoyo incondicional, amor, trabajo y sacrificio en todos estos años. Me han dado todo lo que soy como persona, mis valores,*

*Carácter y coraje para conseguir mis objetivos.*

*A mis hermanos Rodolfo y Robert por su cariño y apoyo incondicional, durante todo este Proceso, por estar conmigo en todo momento gracias.*

*A mi tío Carlos López Cumpén porque con sus oraciones, consejos y palabras de aliento hicieron de mí una mejor persona y de una u otra forma me acompaña en todos mis Sueños y metas.*

Ronald Henry Granda Delgado

Bachiller en Ingeniería Electrónica

Lambayeque 2022

### **Resumen**

 $E_n$  esta tesis se soluciona el problema de garantizar el balance de la solución nutritiva

en un sistema hidropónico NFT, por esto implementamos un prototipo de sistemas control Automático de Ph y Conductividad eléctrica en un vivero de la Facultad de Agronomía de la Universidad Nacional Pedro Ruiz Gallo. La metodología seguida fue experimental puesto que construimos dos sistemas hidropónicos NFT paralelos uno con el sistema de control automático de Ph y conductividad eléctrica en la solución nutritiva, que consiste de un control ON-OFF usando una tarjeta Arduino, sensores de Ph y conductividad eléctrica junto con actuadores de las bombas y electroválvulas, el segundo sistema hidropónico NFT tradicional con control manual, para poder comparar si la lechuga en el sistema hidropónico NFT con control automático de ph y Conductividad eléctrica en la solución nutritiva tiene igual o un mejor desarrollo que en un sistema hidropónico NFT tradicional. Uno de los prototipos mantuvo los niveles de Ph y conductividad eléctrica enlosrangos que la planta aprovecha máslos nutrientes como son en el caso de ph 7.8 hasta 6.7 y en el caso de la conductividad eléctrica es de 2300 us/cm hasta 1700 us/cm. Las gráficas de control mostraron que el sistema automático mantiene los niveles en valores preestablecidos, obteniéndose lechugas de buena calidad comparables a los del sistema tradicional, evaluadas por un profesional experto en cultivos hidropónicos

**Palabras clave**: Sistemas hidropónicos, Control automático, solución nutritiva, cultivo de lechuga.

### **Abstract**

In this thesis solves the problem of guaranteeing the balance of the nutrient solution in

an NFT hydroponic system; for this reason, we implemented a prototype of automatic control systems of Ph and electrical conductivity in a nursery of the Faculty of Agronomy of the Pedro Ruiz Gallo National University. The methodology followed was experimental since we built two NFT hydroponic systems in parallel, one with the automatic control system for Ph and electrical conductivity in the nutrient solution, which consists of an ON-OFF control through an Arduino card and conductivity sensors.Along with pump actuators and solenoid valves, the second traditional hydroponic NFT system with manual control, in order to compare whether the lettuce in the NFT hydroponic system with automatic control of pH and electrical conductivity in the nutrient solution has equal or better development than in a traditional NFT hydroponic system. One of the prototypes maintained the levels of Ph and electrical conductivity in the ranges that the plant uses more nutrients, as in the case of pH 7.8 to 6.7. In the case ofelectrical conductivity, it is from 2300*µs*/*cm* to 1700*µs*/*cm* cm. The control charts showed that the automatic system maintains the levels at preset values, obtaining good quality lettuces comparable to those of the traditional system, evaluated by a professionalexpert in hydroponic crops.

**Key words**: Hydroponic Systems, Automatic Control, Nutrient Solution, Growing Lettuce.

## **Indice General**

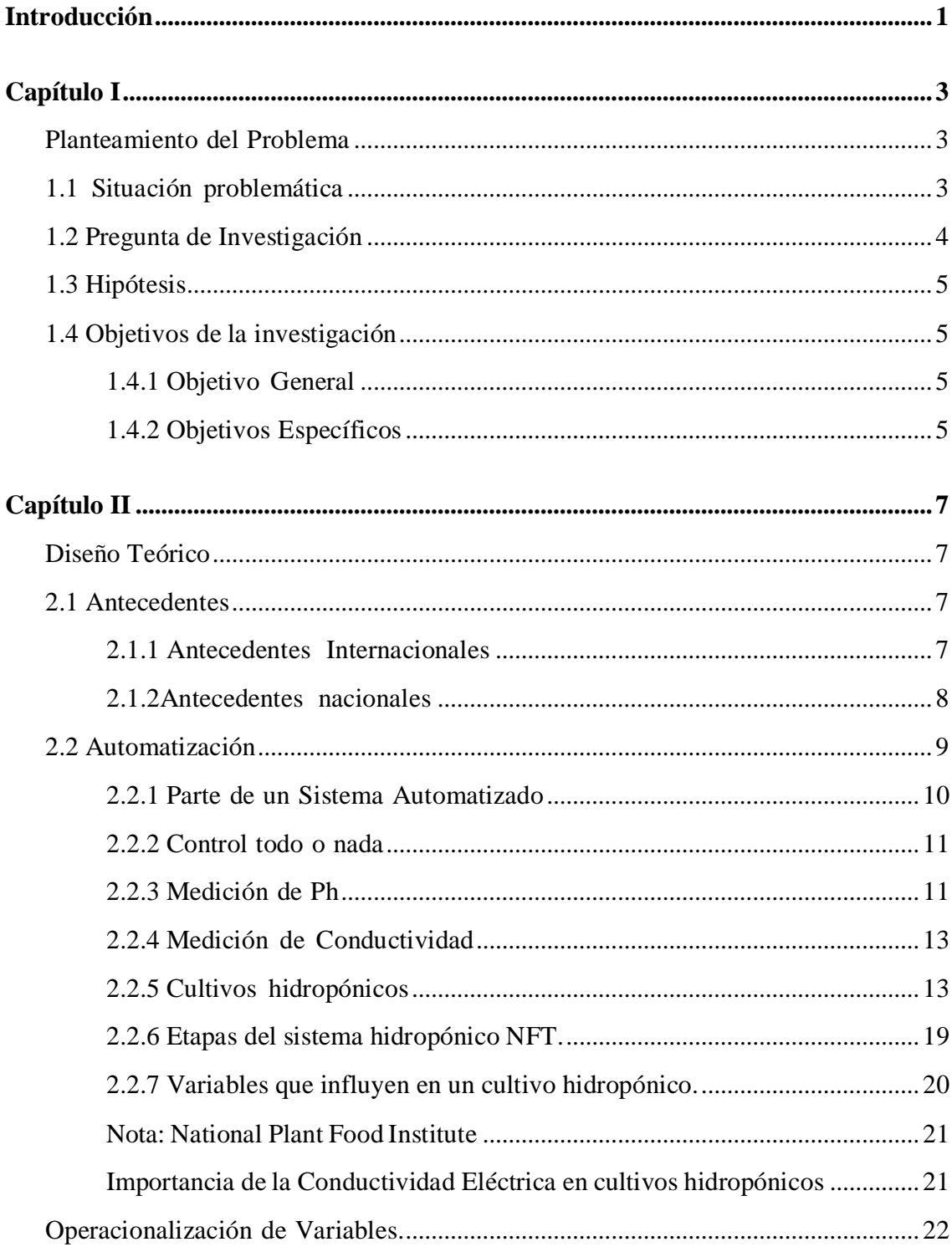

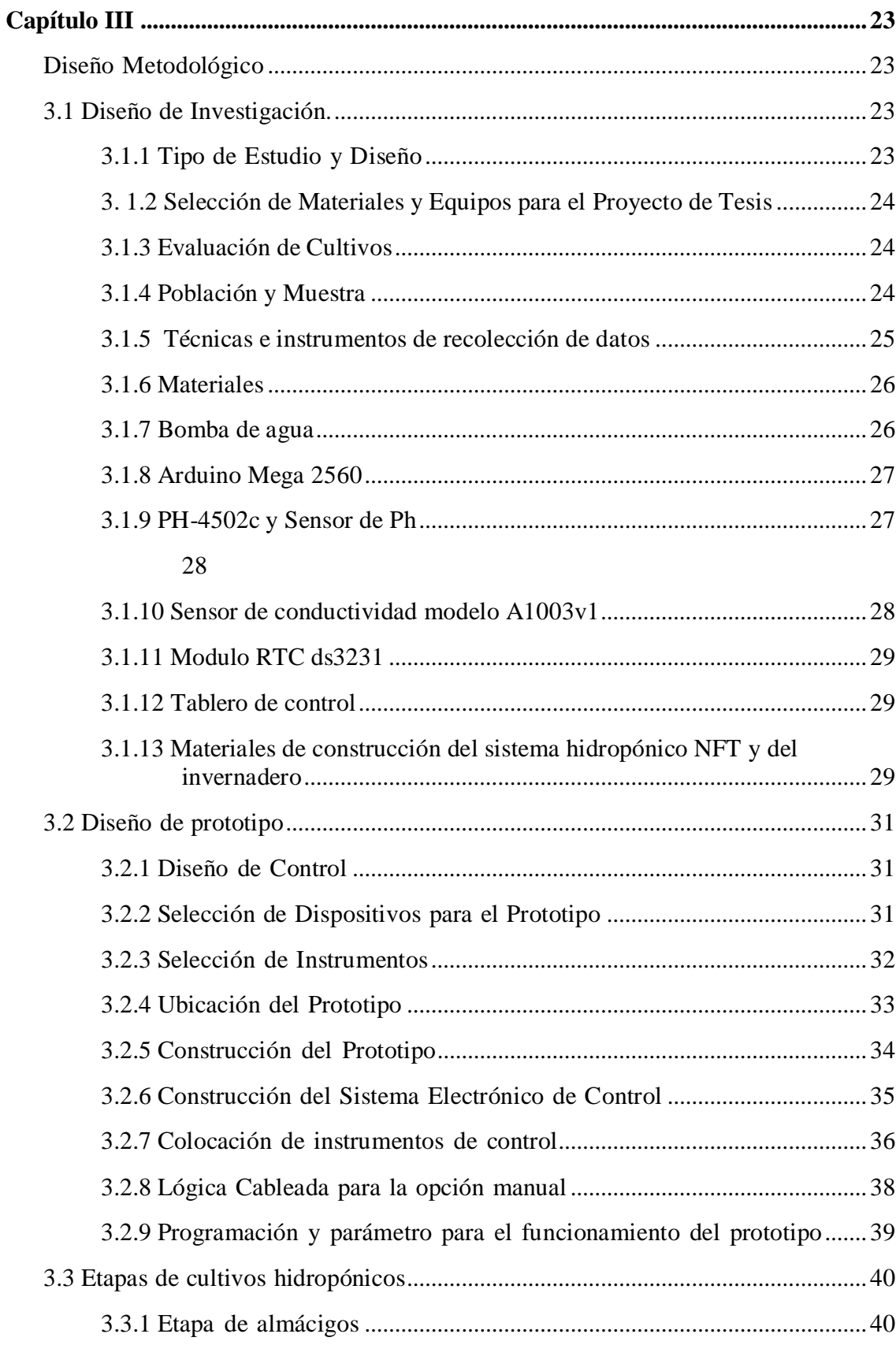

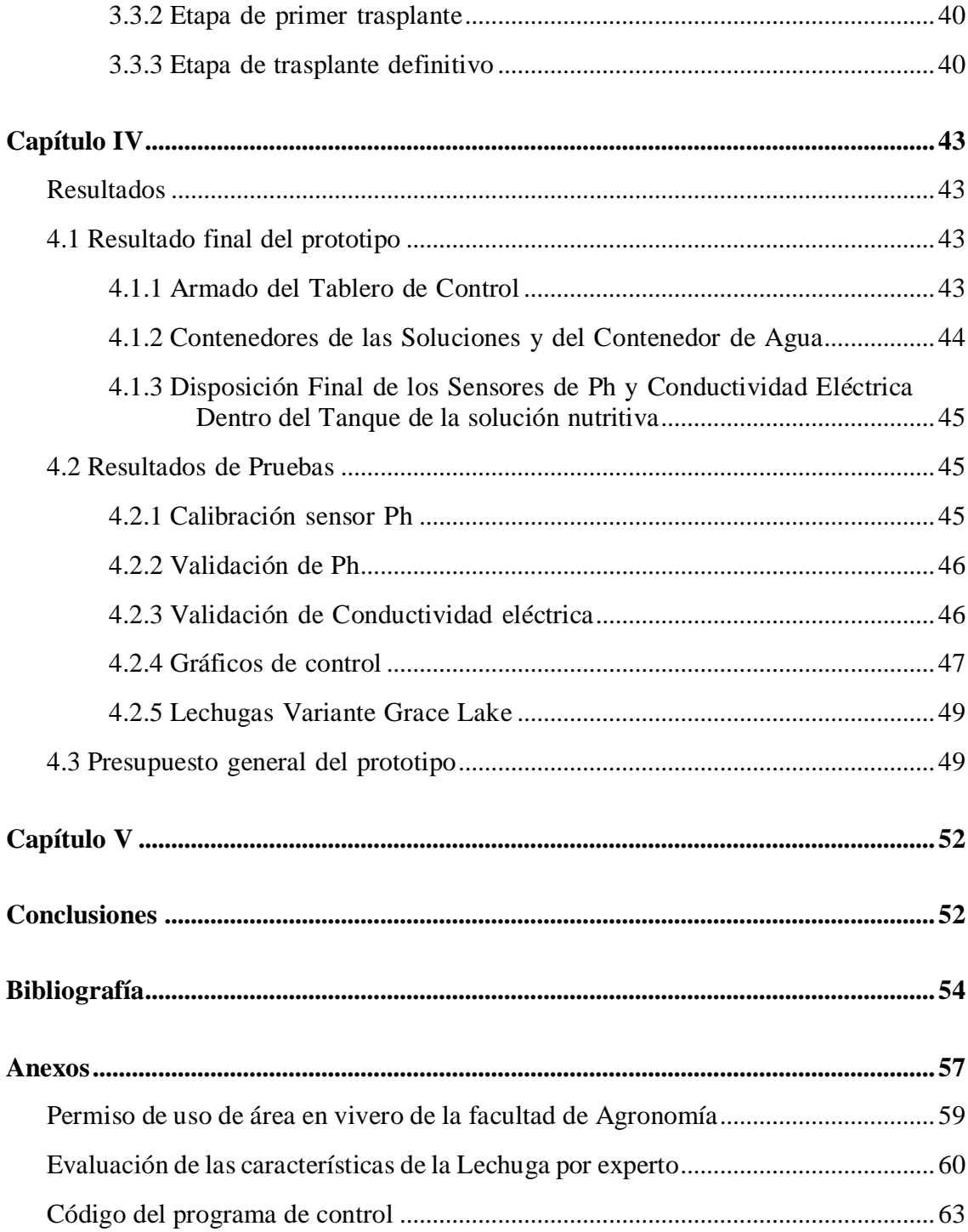

## Índice de Figuras

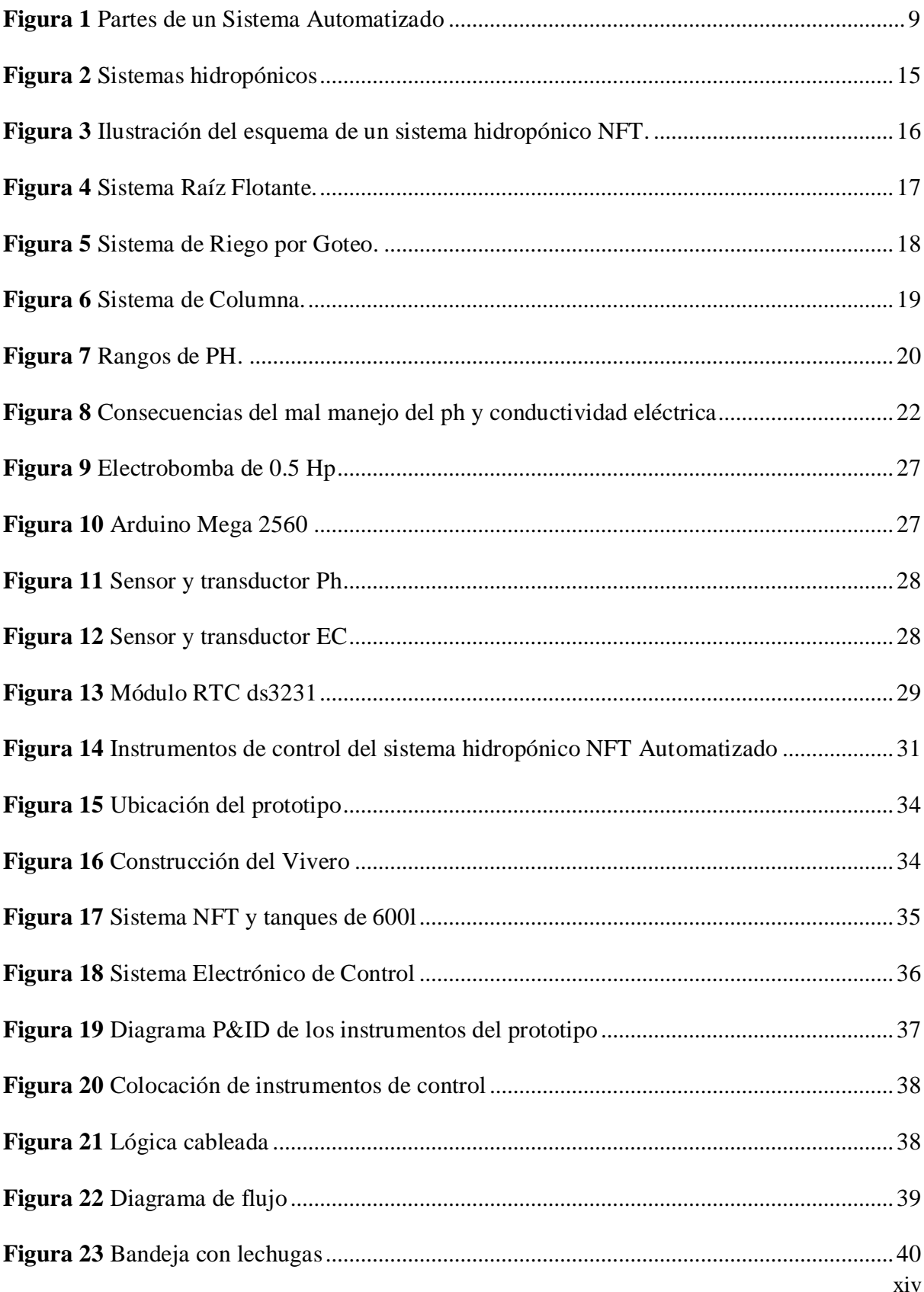

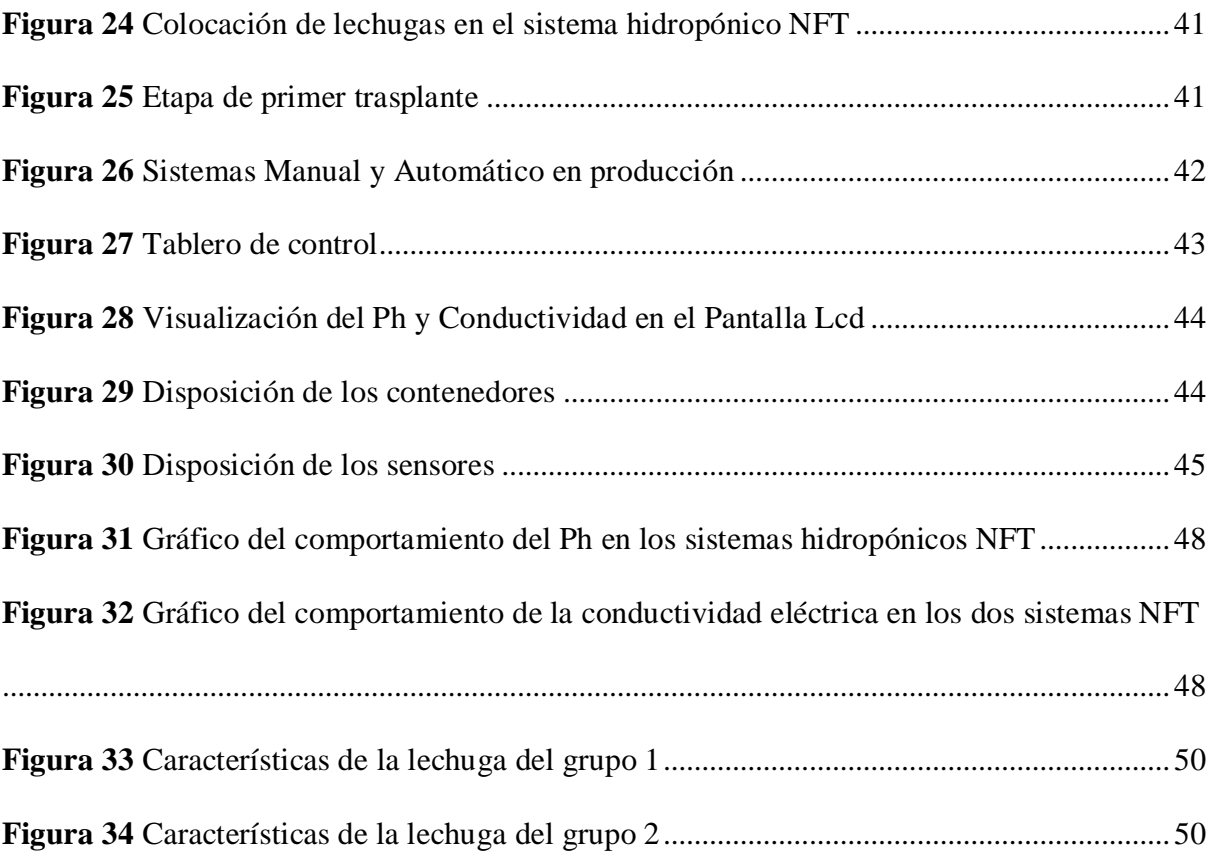

## **Índice de Tablas**

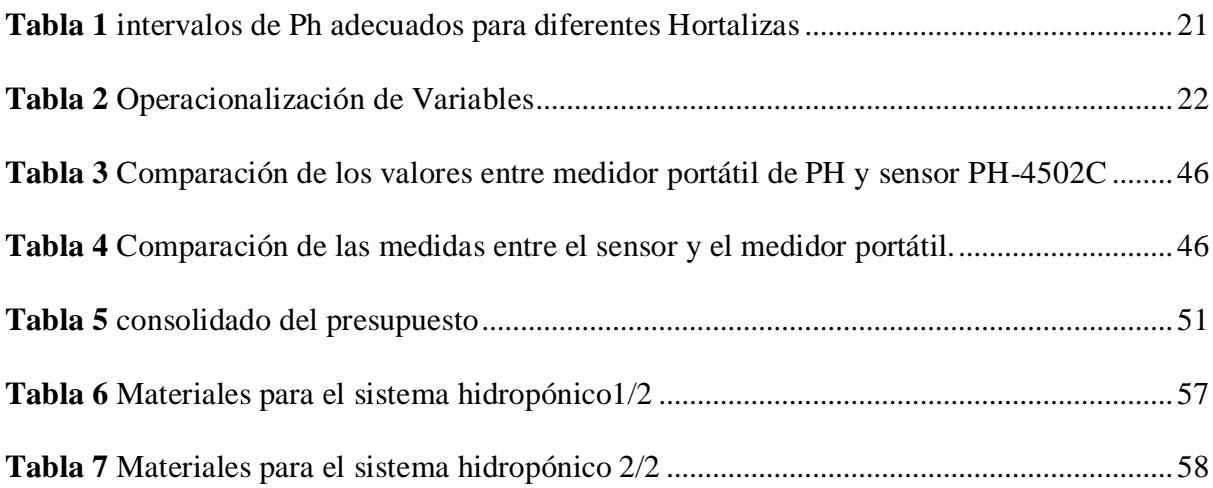

## **Introducción**

<span id="page-16-0"></span>El presente proyecto abarca un tema que está revolucionando el campo de la

agronomía, este tema se llama cultivos hidropónicos es decir cultivos sin el uso del suelo.

De acuerdo con la FAO (2009) prevé que habrá que producir un 70 % más comida para el 2050 para alimentar a la población mundial además si a esto le agregamos lo que menciona Eugenio et al., s. f. (2019) el aumento la escases del suelo y también de la contaminación de los suelo (P.1), la hidroponía surge como un alternativa sana, rentable y de gran volumen de producción.

Los cultivos hidropónicos no están limitados por la estación o por el temporada como los cultivos tradicionales, en cultivos hidropónicos se puede tener un mismo cultivo todo el año sin la preocupación de intercalar otro tipo de cultivo para proteger el suelo por que estos son sembrado en sustrato o en tubos de pvc.

Como afirman la Redagricola (2017), en los países del primer mundo la hidroponía se está realizando a gran escala y a su vez está siendo tecnificada como es el ejemplo de España y Estados Unidos, esto países están obteniendo una mejor rentabilidad y empleando un mínimo de personal (P.23). La Redagricola (2017) menciona en el caso de Latinoamericano, los países de Brasil y México son los únicos considerados como productores de cultivos hidropónicos. En el Perú recién se están dando estos tipos de cultivos hidropónicos pero sin la tecnificación como en los países de primer mundo, en parte por su alto costo de implementación y poco personal que sepa implementar estos tipos de cultivos tecnificados.

La finalidad del proyecto consiste en implementar un control Automática de ph y conductividad eléctrica en un sistema Hidropónico NFT para poder garantizar el balance de la solución nutritiva, este control del balance de la solución nutritiva permitirá una buena disposición nutricional y que se verá reflejado en el buen desarrollo de la Lechuga(Greace Lakes). El prototipo implementado consiste en un arduino mega 2560 que monitorea cada ciertotiempo la solución nutritiva a través de un sensor de ph y un sensor conductividad eléctrica, además contara con un regado automático y la visualización de las variables antes mencionadas. El funcionamiento del prototipo realizado consiste que al encontrarse las soluciones nutritivas fuera de los límites establecido el arduino activara las diferentes electroválvulas que dejar pasar las soluciones hidropónicas y el agua, para sí mantener el balance de la solución nutritiva de acuerdo a los requerimientos de la lechuga de la variante Grace Lakes.

## **Capítulo I**

## <span id="page-18-0"></span>**Planteamiento del Problema**

"La confianza en sí mismo es el primer secreto del éxito"

Ralph Emerson

## <span id="page-18-2"></span><span id="page-18-1"></span>**1.1 Situación problemática**

En la actualidad la hidroponía está creciendo de forma acelerada en los países de primer mundo, dado que las tierras de cultivos en estos países se están reduciendo y por el interés de las personas en cultivos de buena calidad. Como afirman la Redagricola (2017), diciendo que en los países como Estados Unidos de Norteamérica y Holanda la hidroponía se está automatizando, esta automatización origina un aumento en el número de campañas en la cosecha sin importar la estación.

Han surgido algunas empresas en el mundo como Getniwa, que han visto en la hidroponía una opción para que la gente siembre sus propios verduras u hortalizas en los hogares sin la necesidad de tener conocimiento alguno de agronomía, para lo cual crearon a Niwa ONE que es una sistema hidropónico automatizado y controlado desde un móvil a través de una aplicación. Esta aplicación le da al usuario la opción de escoger de una lista de hortalizas que quiere sembrar y automáticamente la aplicación se encarga de dar los parámetros al sistema hidropónico generando las condiciones idóneas para el buen desarrollo del cultivo.

Latinoamérica Brasil y México son considerados como países que siembran cultivos hidropónicos pero mediante un monitoreo manual de la solución nutritiva a través de medidores portátiles de Ph y de Conductividad Eléctrica, lo cual conlleva a una posible

3

pérdida de plantas de sus cultivos (Redagricola, 2017). En el Perú se está dando avances en lo que son cultivos hidropónicos como es el caso de la Universidad Nacional Agraria La Molina, que es la pionera en el país en temas de hidroponía (Centro de Investigación de Hidroponía y Nutrición Mineral, s. f.).

Asimismo han Surgidas empresas que están incursionando en cultivos hidropónicos, las cuales abastecen a cadenas de supermercados y centros de abastos (Gestión, 2021). Sin embargo, el monitoreo del Ph y la conductividad eléctrica que son los dos grandes factores que influyen en el balance de la solución nutritiva se realizan de forma manual y esporádica, lo que conlleva a una mala disposición nutricional para la planta y por consiguiente a una pérdida de plantas en sus cultivos.

En la actualidad los alumnos de la Facultad Agronomía de la Universidad Nacional Pedro Ruiz Gallo no cuentan con un sistema hidropónico NFT y mucho menos con un sistema de control automático de Ph y de Conductividad Eléctrica que garantice el balance de la solución nutritiva. Por tal motivo, el proyecto propone diseñar un sistema que controle de manera automática el balance de la solución nutritiva mediante el monitoreo del Ph y la conductividad eléctrica en un sistema hidropónico NFT, lo que garantizará una buena disposición nutricional para las plantas en los cultivos hidropónicos y así evitar pérdidas en dichos cultivos. Además de la construcción de un sistema hidropónico NFT.

### <span id="page-19-0"></span>**1.2 Pregunta de Investigación**

¿Cómo el diseño de un Sistema de Control Automático de pH y conductividad eléctrica garantizará el balance de la solución nutritiva de un sistema hidropónico NFT en la Facultad de Agronomía de la Universidad Nacional Pedro Ruiz Gallo?

4

### <span id="page-20-0"></span>**1.3 Hipótesis**

Si diseñamos un sistema de control automático de Ph y conductividad eléctrica, entonces se garantizará el balance de solución nutritiva en un sistema hidropónico NFT para el cultivo de lechuga en la Facultad de Agronomía de la Universidad Nacional Pedro Ruiz Gallo.

### <span id="page-20-1"></span>**1.4 Objetivos de la investigación**

### <span id="page-20-2"></span>*1.4.1 Objetivo General*

Diseñar un Sistema de Control Automático de pH y conductividad eléctrica para garantizar el balance de la solución nutritiva de un sistema hidropónico NFT en la Facultad de Agronomía de la Universidad Nacional Pedro Ruiz Gallo.

## <span id="page-20-3"></span>*1.4.2 Objetivos Específicos*

- Estudiar la teoría referente al cultivo de lechuga en sistemas hidropónicos y la importancia de garantizar el balance de la solución nutritiva a través del control de Ph y Conductividad Eléctrica.
- Estudiar sobre los dispositivos y sensores electrónicos idóneos para controlar el Ph y conductividad eléctrica en un sistema hidropónico NFT que se implementará en la Facultad de Agronomía de la Universidad Nacional Pedro Ruiz Gallo.
- Cultivar lechugas en el sistema hidropónico NFT tradicional y en el sistema hidropónico NFT con control automático de Ph y conductividad eléctrica para poder comparar la calidad de las lechugas a través de un experto en cultivos hidropónicos, lo cual nos permitirá saber si el sistema hidropónico NFT automatizo están confiable como el sistema hidropónico NFT tradicional.

 Comprobar que el sistema de control automático de Ph y conductividad eléctrica de un sistema hidropónico NFT que se implementará en la Facultad de Agronomía de la Universidad Nacional Pedro Ruiz Gallo funcione sin la intervención del tesista por un periodo de 39 días.

## **Capítulo II**

## **Diseño Teórico**

Aquel que duda y no investiga, se torna no sólo infeliz, sino también injusto

### <span id="page-22-2"></span><span id="page-22-1"></span><span id="page-22-0"></span>**2.1 Antecedentes**

Pascal

### <span id="page-22-3"></span>*2.1.1 Antecedentes Internacionales*

- **1.** Según Cardona et al.,(2017) en su investigación titulada "Diseño e implementación de un sistema automatizado para invernadero hidropónico". en la cual implementó un sistema en el cual se supervisó y controló las variables de temperatura, humedad, luminosidad, CO2 y PH desarrollándolo en un cultivo hidropónico con el objetivo de garantizar la supervivencia del cultivo, esto se realizó mediante el uso de instrumentos electrónicos y la programación de una tarjeta de arduino. En la investigación se llegó a la conclusión que es factible controlar un sin número de variables de una forma precisa y además ayudando a disminuir las pérdidas de las plántulas con una plataforma que es de bajo costo y de grandes prestaciones como es la plataforma arduino.
- **2.** Teniendo en cuenta a Bedoya y Suarez (2011) en su proyecto titulado "Automatización de la técnica de hidroponía NFT en invernadero, con monitoreo web". en la cual buscaban Controlar y automatizar un cultivo hidropónico NFT para lechugas en invernadero, mediante el monitoreando de Ph, CE, temperatura y húmeda mediante una plataforma web. los resultado de la investigación arrojaron que las variables están estrechamente relacionadas con el clima del lugar y que el monitoreo web ayudaría a mejorar la calidad en producciones futuras.

#### <span id="page-23-0"></span>*2.1.2Antecedentes nacionales*

- **1.** De acuerdo con Sanchez, (2013) en su proyecto titulado "Automatización y Control del Sistema NFT para Cultivos Hidropónicos". cuyo objetivo fue mejorar de manera integral el sistema NFT, mediante un sistema de control y automatización que permita el control de las variables PH, Ce, oxígeno disuelto y temperatura en la solución nutritiva del sistema NFT. Para lo cual implementaron un pequeño prototipo para comprobar si era posibles controlar dichas variables de manera automática utilizando la plataforma arduino y Labview. Al final del estudio se pudo comprobar que el prototipo realizaba las acciones correctivas inmediatas cuando una de estas variables estuvo fuera del rango y así garantizar que las plantas estuvieran sin ningún estrés alimenticio.
- **2.** De acuerdo con Perez y Reategui, (2016) en su proyecto titulado "Aplicación de software para controlar el balance de la solución nutritiva de un sistema de cultivo de lechuga (lactuca sativa) bajo la técnica de hidroponía automatizada a raíz del monitoreo de nitrógeno, ph y conductividad eléctrica en Pucallpa". cuyo objetivo era establecer el balance y control de la solución nutritiva a través del monitoreo del nitrógeno, pH y conductividad eléctrica en la técnica de hidroponía automatizada mediante aplicación de software en un sistema de cultivo de lechuga (Lactuca sativa) en Pucallpa. Para la cual implementaron un prototipo utilizando Labiew y un Plc de la marca siemens modelo S7 – 1200, además de la utilización de sensores de Ph, C.E y de N, los cuales monitoreaban el Ph, Ce y N para mantera la solución nutritiva dentro los parámetros establecidos. Con esta investigación llegaron a las siguientes conclusiones que existía una correlación directa entre el nitrógeno con las el ph y la C.E, mejor dicho si el nivel del nitrógeno disminuía también disminuía los niveles de Ph y C.E, por ultimo concluyeron atreves de los datos obtenido de manera diaria que el software creado en Labview hacia las correcciones

8

necesaria para mantener la solución nutritiva en niveles óptimos para la planta.

### <span id="page-24-0"></span>**2.2 Automatización**

"El término automatización fue acuñado en 1947 por Delmar S.Halder de la compañía automovilística Ford en Detroit. Halder opina que la automatización debería ser un concepto global que abarque todos los diseños y dispositivos realizados para conseguir una plena automatización de la producción." (Piedrafita, 2004, p.6)

En la actualidad en el mundo que vivemos los sistemas automatizados están presentes en casi todas las actividades económicas que el hombre ha creado, desde la fabricación de automóviles hasta la elaboración de alimentos, esta automatización ha originado un uso eficiente de los recursos y una mejora de la calidad del producto final, con ese mismo afán de mejorar los productos y de optimizar los recursos el hombre está llevando la automatización al campo de la agricultura específicamente en un campo emergerte como es la siembra de cultivos hidropónicos en sistemas NFT, pero antes de implementar un sistema automatizado en la siembra hidropónica debemos saber cuáles son la partes de un sistema automatizado, que tipo control se va a implementar y que instrumentos son los idóneos para dicho proceso.

### <span id="page-24-1"></span>**Figura 1**

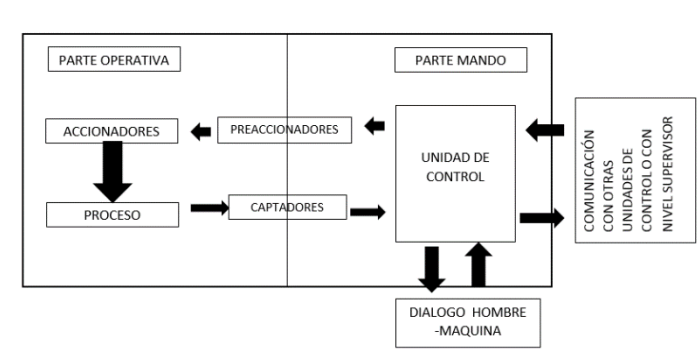

*Partes de un Sistema Automatizado* 

Nota: adaptado de Parte mando y parte Operativa, Piedrafita, 2004, ingeniería de la automatización industrial.

#### <span id="page-25-0"></span>*2.2.1 Parte de un Sistema Automatizado*

Según Piedrafita (2004) todo sistema automatizado tiene dos grandes partes, la parte operativa y la parte de mando como se muestra en la Fig. 1, (P.15).

## **2.2.1.1 Parte Operativa**

Desde el punto de vista de Piedrafita (2004), la parte operativa son todos aquellos instrumentos que actúan dentro del proceso productivo como lo son accionadores,

preaccionadores y captadores (P.15):

**Accionadores eléctricos:** Utilizan como fuente de energía la eléctrica los cuales son: válvulas eléctricas, motores eléctricos de velocidad variable, motores eléctricos de velocidad fija, etc.

**Accionadores Neumáticos:** Utilizan como fuente de energía el aire comprimido, los accionadores neumáticos son principalmente cilindros, son adecuados para movimientos lineales cortos por ejemplo en operaciones de transferencias, ensamblajes.

**Accionadores Hidráulicos:** Utilizan cuando los esfuerzos a desarrollar son muy importantes, cuando velocidad es lenta deben ser controladas con precisión.

**Preaccionadores**: Utiliza para comandar y activar lo accionadores. Como por ejemplo los variadores de velocidad, contactores, electroválvulas, etc.

**Captadores:** Son elementos que dan información al autómata o al ordenador de control del estado del sistema, estos captan señales necesarias para conocer el estado del sistema y decidir qué acción tomar.

### **2.2.1.2 Parte Mando**

Como expresa Piedrafita (2004), la parte de mando suelen estar conformadas por autómatas programables (PLC) que tienen la capacidad de comunicarse con todos los instrumentos de campo y comunicarse con otros autómatas programables (P.17). Pero en la actualidad con los avances de la tecnología han surgido nuevo dispositivos que son utilizados en la parte de mando como es el caso de la plataforma arduino utilizada por la empresa "industrialshields" (PLC industrial basado en Arduino - Equipos industriales, s. f.). Esta plataforma es de fácil programación y tiene la capacidad de agregar nuevos dispositivos electrónicos para controlar un pequeño proceso cómo es el caso de un control de pH y conductividad eléctrica de un sistema hidropónico NFT.

### <span id="page-26-0"></span>*2.2.2 Control todo o nada*

Un control automático ha desempeñado un papel vital en el avance de la ingeniería y en la ciencia. El control automático se ha convertido en un parte importante e integral en los sistemas de vehículos espaciales, en los sistemas robóticos, en los procesos modernos de fabricación y en cualquier operación industrial que requiera control de temperatura, Presión, Humedad, PH, flujo, etc.(Ogata, [2003, p.1\).](#page-69-1)

Como afirma Ogata (2003), el control todo o nada es un tipo de control de lazo cerrado que consistes en dos posiciones fijas para el elemento de actuación y en el caso de un válvula esta posiciones serían cerrado o abierto, este tipo de control todo o nada es de fácil implementación y barato por lo cual su uso es extendido tanto en la industria como en el uso doméstico (P.22).

Este tipo de control se emplea habitualmente cuando la banda de control permitida es amplia, por consiguiente no se necesita tener un valor preciso para que el producto final sea de buena calidad.

### <span id="page-26-1"></span>*2.2.3 Medición de Ph*

El Ph es un parámetro que permite conocer el grado de acidez o de alcalinidad de una solución nutritiva y es en esta solución nutritiva donde la raíz de la planta absorbe los nutrientes para desarrollarse. Dependiendo donde se encuentra del rango de Ph se determinara el grado de disponibilidad de los nutrientes que son vitales para el desarrollo de la planta por ejemplo en la figura 7, cuando la solución nutritiva se encuentra por debajo de 6 de Ph se puede observar una deficiencia de elementos como el nitrógeno que es responsable del color verde de las plantas, fósforo que es elemento que estimula el crecimiento temprano de la raíz, el potasio que ayuda a que la planta resista enfermedades en caso contrario si la solución nutritiva se encuentra por encima de 8 de Ph se observa en la figura 7 un deficiencia de boro, zinc y cobre que son responsable también del crecimiento de la planta. Por eso es de suma importancia mantener en un rango Ph adecuado en la solución nutritiva y así obtener un buen desarrollo de la planta.

$$
Ph = \log \frac{1}{[H^+]}(2.1)
$$

"Señalemos que el agua pura neutra tiene una concentración de ion hidrógeno de 10-7 moles por litro. Luego, el pH será:" (Creus, [2012, p.370\)](#page-69-2)

$$
Ph = \log \frac{1}{[10^{-7}]}(2.2)
$$

Citando a Creus, una solución ácida tiene mayor concentración de ion hidrógeno que el agua pura tanto su pH será menor de 7, una disolución básica le ocurre a la inversa y su pH será mayor de 7. La medida práctica del pH se encuentra entre los valores 0 a 14 [\(p.370\).](#page-69-2)

El sensor utilizado consiste un tubo de vidrio cerrado en su parte interior con una membrana de vidrio especialmente sensible a los iones de hidrógeno, en la parte interior de la membrana se encuentra una solución de cloruro tampón, de ph constante, dentro de la cual es inmerso un hilo de plata recubierto de cloruro de plata.

Aunque el mecanismo que permite que el electrodo de vidrio mida la concentración de ion hidrógeno no es exactamente conocido, está establecido que al introducir el electrodo en el líquido se desarrolla un potencial relacionado directamente con la contracción de ion hidrógeno del líquido, es decir, si esta concentración es mayor que la interior del electrodo existe un potencial positivo a través de la punta del electrodo y si es inferior el potencial es negativo.

## <span id="page-28-0"></span>*2.2.4 Medición de Conductividad*

"La conductividad es la capacidad de una solución acuosa para conducir una corriente eléctrica" (Creus, 2012, p. 368).

La conductividad eléctrica específica se define como el recíproco de la resistencia en ohmios, medida entre dos caras opuestas de un cubo de 1 cm de lado sumergido en una solución. La unidad es el mho o siemens (recíproco del ohmio), que es la conductancia de un solución, que con una diferencia de potencial de un voltio entre las caras de los electrodos da lugar a la circulación de un amperio, como esta unidad es demasiado grande se emplea a menudo en soluciones diluidas el micromho, que la millonésima parte de un mho que también se llama microSiemens.

## <span id="page-28-1"></span>*2.2.5 Cultivos hidropónicos*

El término hidroponía proviene del griego hydro que significa agua, ponos que significa trabajo y sencillamente significa "trabajo en agua".

De acuerdo con Beltrano y Giménez (2015), la hidroponía no sólo describe sistemas basados en agua, en un sentido más amplio es cultivar sin utilizar el suelo, es decir sin tierra, en esta técnica de cultivo el crecimiento de la planta está garantizado por un suministro adecuado de todos los nutrientes requeridos que son proporcionados a través del agua y de la solución nutritiva (p.10).

"La hidroponía es una técnica que permite cultivar hortalizas de excelente calidad y sanidad, esta técnica también asegura el uso más eficiente del agua y de fertilizantes, la técnica de hidroponía tiene un rendimiento alto por área" (Carrasco y Izquierdo, 1996).

## **2.2.5.1 Ventajas de la hidroponia**

- No contamina el medio ambiente.
- Se obtienen cultivos más sanos.
- Se puede trabajar como mono cultivos, sin la necesidad de hacer rotación de cultivos como ocurre en la agricultura tradicional.
- Crecimiento más rápido y vigoroso de las plantas.
- Menos consumo del agua y de nutrientes.

### **2.2.5.2 Desventajas de la hidroponía**

- Costo de implantación inicial alto.
- Desconocimiento del sistemas hidropónico apropiado para producir un determinado cultivo.
- Desconocimiento del manejo de los parámetros de la soluciona nutritiva.

Desde el punto de vista de Resh (2001), los sistemas hidropónicos se clasifican de acuerdo al medio en que se desarrollan (agua o en sustrato) como se muestra en la Fig. 2.

### *Sistemas hidropónicos*

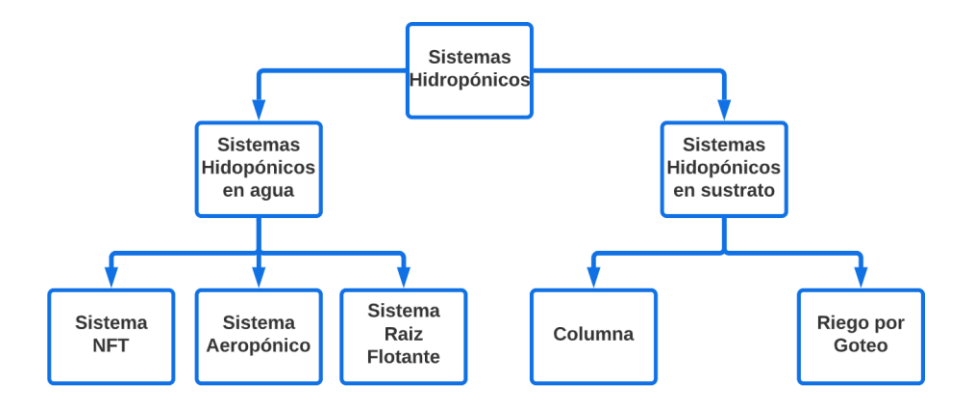

## **2.2.5.3 Sistemas Hidropónicos en Agua.**

**Sistema NFT.** El sistema de recirculación de solución nutritiva "NFT Nutrient Film Technique-, fue desarrollado en el Glasshouse Crop Research Institute, Inglaterra, en la década de los sesenta. El principio de este sistema hidropónico consiste en la circulación constante de una lámina fina de solución nutritiva que pasa a través de las raíces del cultivo, no existiendo pérdida o salida al exterior de la solución nutritiva, por lo que se constituye en un sistema de tipo cerrado (Carrasco y Izquierdo, 1996, p.13). La Fig. 3 muestra cómo es un sistema hidropónico NFT.

Ingreso de solución<br>nutritiva a presión a<br>tubos de cultivo. Tim  $:30$  $\begin{array}{c} \mathsf{A\text{pertura en tubo}} \\ \mathsf{donde} \mathsf{se coloca la} \\ \mathsf{canastilla con la} \\ \mathsf{plántula, su sistema} \\ \mathsf{foliar sobresale del} \end{array}$ Salida de solució Tubo<br>PVC os de nutritiva-retorno a<br>reservorio. Solución nutritiva que pasa por los<br>tubos. radi lar toca ña solución nutritiva Reservorio de<br>solución nutritiva

*Ilustración del esquema de un sistema hidropónico NFT.*

Nota: adaptado de Esquema ilustrativo de sistema NFT. (Peralta & Jiménez Morales), 2014, Manual de Producción hidropónica para Hortalizas de hoja en Sistema NFT.

**Raíz Flotante.** Es el sistema hidropónico por excelencia por que las raíces de las plantas van sumergidas en agua y sostenida por una plancha de tecnopor. La plancha tecnopor funciona como soporte mecánico y tiene agujeros para un número determinado de plantas, es importante que la solución nutritiva tenga que ser aireada una vez al día de forma manual o por compresora de aire, porque esta acción le permite la buena distribución de los nutrientes y oxigenación en las solución, lo cual también evita la aparición de algas (Gilsanz, 2007, p.17). . En la Fig. [4 M](#page-32-0)uestra como es un sistema de raíz flotante.

<span id="page-32-0"></span>*Sistema Raíz Flotante.*

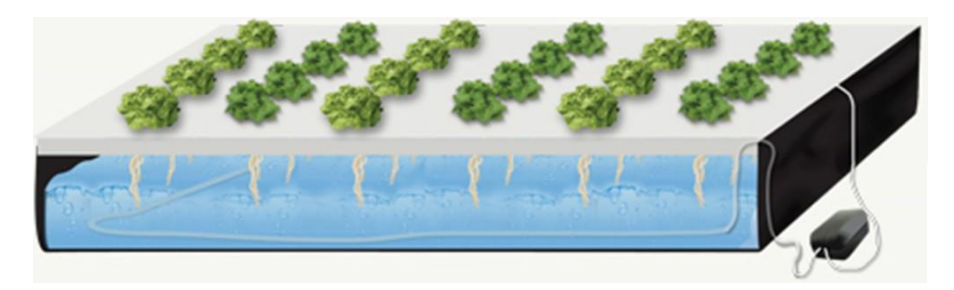

Nota: adaptado de Lechugas en sistema de raíz flotante, por hidroponía de rio grande, 2016.

**Aeropónico.** Es el sistema más avanzado y de mayor tecnología de los sistemas hidropónicos, su diferencia radica que sus raíces no necesitan sumergirse en la solución nutritiva, sino que le suministran el nutriente en forma de nebulización cada cierto periodo de tiempo. Este tipo de sistema hidropónico se utiliza frecuentemente en los laboratorios de fisiología vegetal y no es fácil encontrarlos en escala comercial.(Resh, 2001, p.145)

#### **2.2.5.4 Sistemas hidropónicos con sustratos.**

**Riego por goteo.** Es el sistema hidropónico más utilizado a nivel mundial, utilizan como sustrato la lana de roca, Esta lana de roca tiene muchos espacios, esto le permite retener una gran cantidad de agua y también retener un buen contenido de aire, si no es accesible la lana de roca puede utilizar sustratos locales alternativos (Beltrano & Giménez, 2015,p.28).

La solución nutritiva es suministrada por medio de goteros conectados a mangueras, el riego se hace aplicando pequeñas cantidades de solución nutritiva de forma directa en la zona reticular. (Ver Fig. [5\)](#page-33-0)

<span id="page-33-0"></span>*Sistema de Riego por Goteo.*

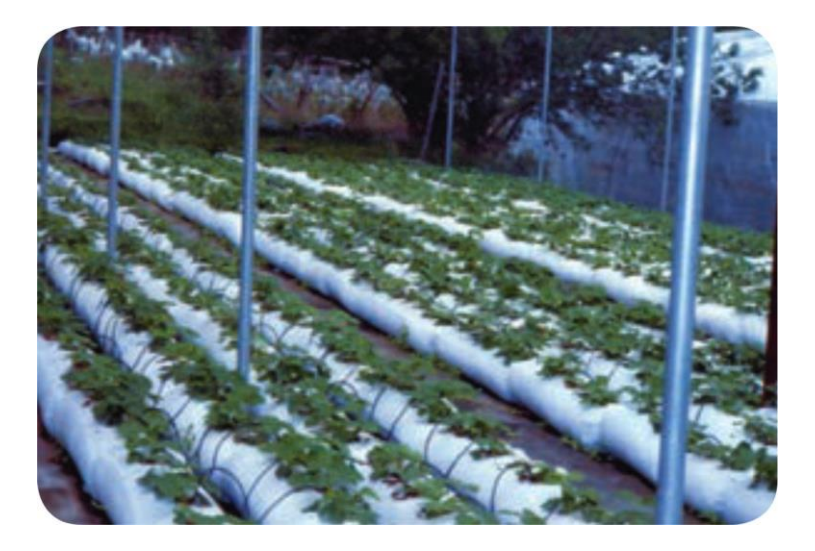

Nota: Adaptado de manual de hidroponía, zarate, 2014, manual de hidroponía.

**Columnas.** Este sistema permite alta producción por unidad de área, está restringido solo a plantas de porte pequeño como las fresas. Las plantas que crecen en estos sistemas deben de estar bien iluminadas, porque de lo contrario tendrá una tasa fotosintética menor lo cual afectaría su crecimiento (Redagrícola, 2020).

<span id="page-33-1"></span>Las columnas pueden ser macetas, tubos de PVC de 6" o 8" o mangas de plástico de 8 micras de espesor y 30 cm de diámetro. El sustrato puede ser fibra de coco, cascarilla de arroz, arena de cantera los cuales pueden mezclarse entre ellos. La solución nutritiva se distribuye por mangueras que recorren las columnas (Ver Fig. [6\).](#page-33-1)

## *Sistema de Columna.*

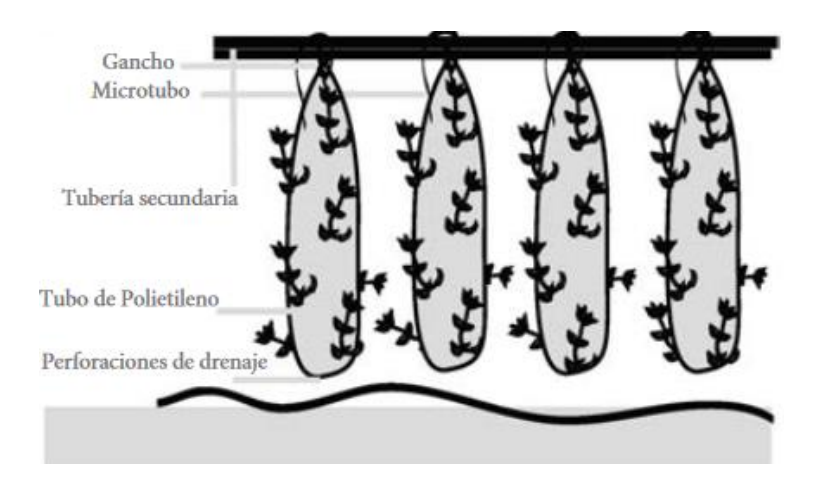

Nota: Adaptado de cultivos en tubos verticales con agregados como sustrato, de zarate, 2014, manual de hidroponía.

#### <span id="page-34-0"></span>*2.2.6 Etapas del sistema hidropónico NFT.*

Las siguientes etapas del sembrío parar un sistema hidropónico (Curso Práctico internacional de hidroponía, 2014, P.15):

- **1. Etapa de almacigo:** consiste en colocar las semillas en un sustrato y regando con soluciones nutritivas hasta que germine y salgan unas pequeñas hojas, esta etapa tiene una duración 20 días.
- **2. Primer trasplante:** consiste en colocar cada planta dentro una envoltura de dunlopillo y éstas a su vez en unos agujeros hechos con anterioridad en una plancha de tecnopor, la cual flota en agua mezclada con soluciónes hidroponicas. Por un lapso de 21 días.
- **3. Trasplante definitivo**: se colocan las plantas en el sistema hidropónico NFT, las que después de 39 días ya están listas para la cosecha.

### <span id="page-35-0"></span>*2.2.7 Variables que influyen en un cultivo hidropónico.*

## **2.2.7.1 Importancia del PH en cultivos hidropónicos**

La función del Ph está directamente relacionada con la disponibilidad de elementos en la solución nutritiva. Por tal motivo los problemas de desarrollo de la planta ocurren cuando el ph está fuera del rango óptimo como se muestra en la Fig. [7. C](#page-35-1)ontrolando el ph evitamos el estrés o desgaste del cultivo, recordando que los cultivos son seres vivos que se nutren por las raíces y estos nutrientes se conducen hasta las hojas en donde los digieren o asimila la planta (hydroenv, s. f.).

## **Figura 7**

*Rangos de PH.*

<span id="page-35-1"></span>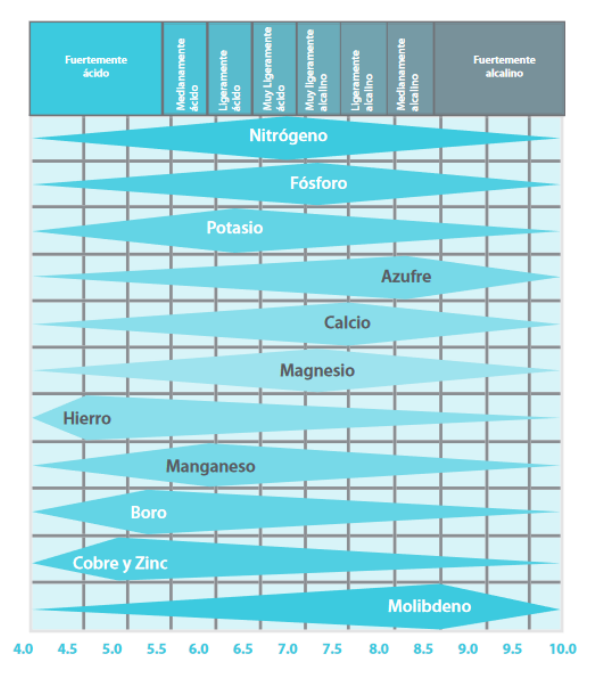

Nota: Adaptado de la Grafica que muestra la disponibilidad de los nutrientes en relación con el PH, de zarate, 2014, manual de hidroponía.
## **Tabla 1**

| Hortaliza      | Intervalos de |
|----------------|---------------|
|                | pH            |
| Apio           | $6.0 - 7.0$   |
| Berenjena      | $5.5 - 6.0$   |
| <b>Betabel</b> | $6.0 - 7.0$   |
| Calabaza       | $5.5 - 6.5$   |
| Camote         | $5.8 - 5.8$   |
| Cebolla        | $6.0 - 6.5$   |
| Chícharo       | $6.0 - 7.0$   |
| Col            | 5.8-7.0       |
| Coliflor       | $6.0 - 7.0$   |
| Espárrago      | $6.0 - 7.0$   |
| Espinaca       | $6.0 - 7.0$   |
| Fresa          | $5.3 - 6.5$   |
| Frijol ejotero | 5.4-6.9       |
| Jitomate       | $5.5 - 6.8$   |
| Lechuga        | $6.0 - 7.0$   |
| Melón          | $5.9 - 8.0$   |
| Nabo           | $5.5 - 6.5$   |
| Papa           | 5.0-5.4       |
| Pepino         | $5.5 - 5.8$   |
| Rábano         | $5.5 - 6.5$   |
| Sandía         | $5.0 - 5.5$   |
| Verdolaga      | $6.5 - 8.0$   |
| Zanahoria      | $5.8 - 7.0$   |

*intervalos de Ph adecuados para diferentes Hortalizas*

Nota: National Plant Food Institute

#### *Importancia de la Conductividad Eléctrica en cultivos hidropónicos*

La conductividad eléctrica en hidroponía no es más que la concentración de sales solubles presentes en la solución nutritiva. En hidroponía la conductividad eléctrica en valores altos presenta toxicidad y un valor bajo indica deficiencia de algunos nutrientes como se muestra en la Fig 8 (hydroenv, s. f.). Por eso es recomendable tener valores entre 1700  $\frac{\mu s}{cm}$  a 2300 $\frac{\mu s}{cm}$  en el caso de la lechuga.

*Consecuencias del mal manejo del ph y conductividad eléctrica*

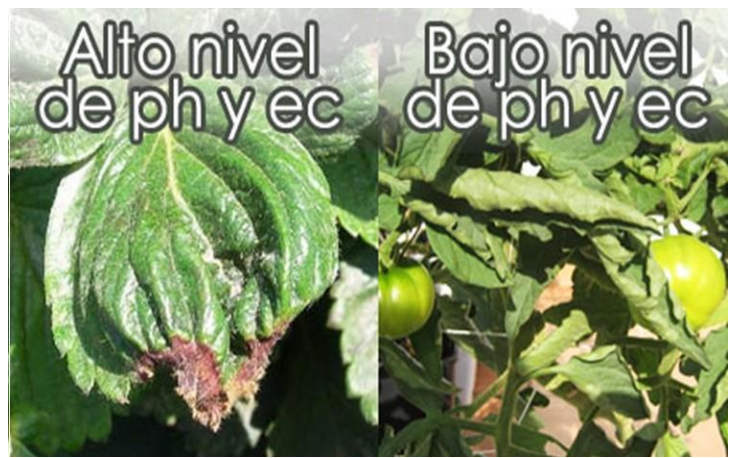

Nota. Adaptado de los daños por pH (bajo y alto), (hydroenv, s. f.)

# **Operacionalización de Variables.**

# *Tabla 2*

*Operacionalización de Variables*

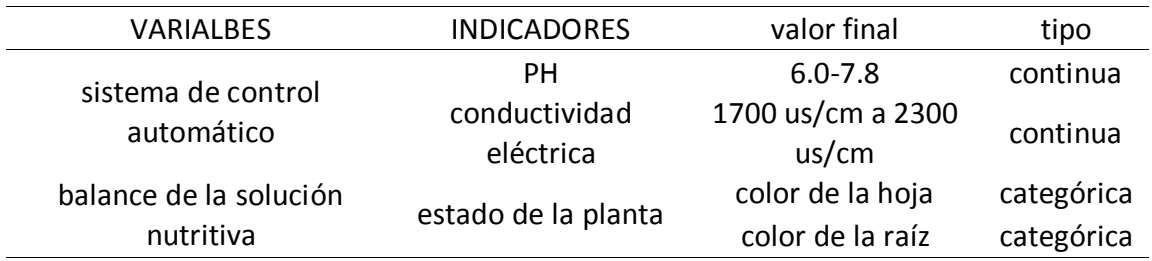

# **Capítulo III**

## **Diseño Metodológico**

"La conectividad es un derecho humano"

Mark Zuckerberg

#### **3.1 Diseño de Investigación.**

#### *3.1.1 Tipo de Estudio y Diseño*

El tipo de investigación es con intervención, prospectiva, transversal y descriptivo.

Es con **intervención** puesto que se modificara las variables de interés, en este caso el Ph y la conductividad Electrica mediante un sistema de control automático, es **prospectiva** puesto que se planifica la recolección de datos del estado de la planta de lechuga, después de la intervención, es **transversal** puesto que se mide la variables de estudio una sola vez y finalmente es **descriptivo** puesto que se estimará el estado de la planta de lechuga (Una variable), teniendo en cuenta el color de la hoja y raíz.

> La investigación tecnológica surge de la necesidad de mejorar, perfeccionar u optimizar el funcionamiento los sistemas, los procedimientos, normasreglas tecnológicas actuales ala luz de los avances de la ciencia y la tecnología. Por lo tanto, este tipo de investigación no se presta a la calificación de verdadero o falso o probable sino, a la de: eficiencia, deficiencia, ineficiencia, eficaz o ineficaz (Paitán et al., 2014, p. 95).

#### *3. 1.2 Selección de Materiales y Equipos para el Proyecto de Tesis*

La selección de equipos electrónicos que comprende el prototipo se hizo tomando en cuenta el número de entradas y salidas de los sensores, actuadores e indicadores de las variables que intervienen en los sistemas hidropónicos NFT. En cuestión de materiales de construcción para el sistema hidropónico NFT, se utilizó los materiales de acuerdo a la literatura. Las soluciones hidropónicas que son utilizadas en el proyecto de investigación fueron proporcionadas por el docente experto en hidroponía de la Universidad Nacional Pedro Ruiz Gallo el Ingeniero Agrónomo Francisco Regalado Díaz.

#### *3.1.3 Evaluación de Cultivos*

La evaluación de las hojas y las raíces de las lechugas (Great Lakes) fueron realizadas por la Ingeniera Agrónoma Kattia Delgado Bustamante, experta en cultivos hidropónicos y hortalizas.

#### *3.1.4 Población y Muestra*

#### **3.1.4.1 Población**

Para la investigación se consideró la cantidad de 225 lechugas (great lakes) que se encuentran en los dos sistemas hidropónicos NFT.

#### **3.1.4.2 Muestra**

Para determinar la cantidad de lechugas (great lakes) a las que se analizaron el color de las hojas y de sus raíces se empleará la siguiente fórmula (Paitán et al, 2014, p.249).

$$
\eta = \frac{Z^2 PQN}{E^2(N-1) + Z^2 PQ}
$$

Donde:

- $\bullet$  N es la población considerada. En este caso  $N = 225$ .
- Z es el parámetro relacionado con el nivel de confianza, para un 95 % se tiene

unvalor  $Z = 1,96$ .

- $\bullet$  P es la probabilidad de éxito. En este caso consideramos  $P = 0.6$ .
- $\bullet$  Q es la probabilidad de fracaso. En un complemento de P, entonces  $Q = 0.4$ .
- E es el nivel de error relacionado con el nivel de confianza, entonces  $E = 0.05$ .

Reemplazando hallamos:

$$
\eta = \frac{196^2 x0,6x0,4x225}{0.05^2(225 - 1) + 1,96^2 0.6x0,4}
$$

$$
\eta = 140
$$

## *3.1.5 Técnicas e instrumentos de recolección de datos*

• Para la recolección de datos, usaremos la observación experimental que consiste en la lectura de sensores de Ph y conductividad Eléctrica, de los cuales el instrumento desarrollara un gráfico de control, que permitirá demostrar que los valores se encuentran dentro de los límites de control y en el caso de la variable objetivo se usara la técnica de opinión de experto, que determinara la calidad de la lechuga con una evaluación del color de las hojas y raíz.

#### **3.1.5.1 Fuentes**

- Bibliografía.
- Fichastécnicas de los instrumentos.
- Manual de Arduino.

# **3.1.5.2 Instrumentos**

- Microsoft Office.
- Software Eagle.
- Interfaz de desarrollo de Arduino. Cuaderno de campo.

#### *3.1.6 Materiales*

Para la investigación se construyó dos sistemas hidropónicos NFT.

**El primer sistema hidropónico NFT es un sistema tradicional** que consiste en el regado por hora y una toma de muestra por día de manera manual con medidores portátiles que debe utilizar el tesista para saber cómo está el PH y la conductividad eléctrica de la solución nutritiva, lo cual le permitirá hacer las acciones necesaria para mantener los parámetros dentro de lo establecido.

**El segundo es un sistema hidropónico NFT automatizado** que está compuesto por un sensor de Ph y un sensor de conductividad eléctrica seleccionados de acuerdo al rango de lectura en la cual van a censar. También está conformado por pulsadores, contactores, válvulas solenoide, un motor de 0.5hp, una pantalla LCD para la visualización de las variables, 8 relay para manejar voltajes de 220 V y un módulo RTC ds3231 para el riego horario. Todo esto controlado por un Arduino mega 2560. Este prototipo fue diseñado para garantizar el balance de la solución nutritiva y disminuir en lo posible las intervenciones del agricultor.

#### *3.1.7 Bomba de agua*

Son dispositivos, generalmente eléctricos que permiten desplazar y/o elevar agua a una distancia o altura determinada por el diámetro de las tuberías usadas y la potencia del dispositivo. En su mayoría tiene un orificio de entrada que aspira el agua (con un sistema de vació gracias a una espiral que gira a gran velocidad) y otra de salida por donde se impulsa el agua.

*Electrobomba de 0.5 Hp*

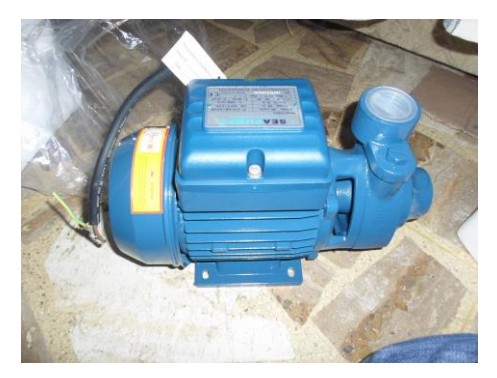

#### *3.1.8 Arduino Mega 2560*

Placa de proposito general basada en el microcontrolador ATMega2560, con 54 pines de entrada salida digitales, 16 entradas analógicas, 4 receptores/transmisores TTL-UART, memoria FLASH de 256KB, memoria SRAM de 8KB y una EEPROM de 4KB. Trabaja con un voltaje de 5V (Torrente Artero, 2013, p.102).

#### *Figura 10*

*Arduino Mega 2560*

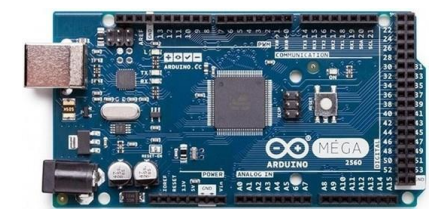

#### *3.1.9 PH-4502c y Sensor de Ph*

El sensor de ph es un transductor entre la acidez de un solución y un señal eléctrica. Estos sensores son muy utilizados en la industria, porque es de suma importancia controlar el pH de las sustancias usadas en procesos químicos, como la producción de pulpas, bebidas, alimentos, papel y algunos otros procesos en los cuales los residuos son sustancias corrosivas dañinas para el ambiente((Ramírez et al., 2014,p.273)

*Sensor y transductor Ph* 

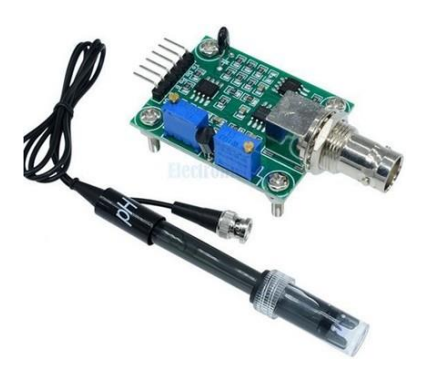

#### *3.1.10 Sensor de conductividad modelo A1003v1*

El sensor de conductividad de modelo A1003v1 utilizado en el proyecto de tesis realiza dos funciones: la de generar una corriente que circula por la solución nutritiva y la segunda de captar esta corriente para que sea convertida en mili voltio por el transductor, con esta conversión a milivoltio facilita al algoritmo del Arduino saber el nivel de conductividad eléctrica existente en la solución nutritiva.

#### **Figura 12**

*Sensor y transductor EC*

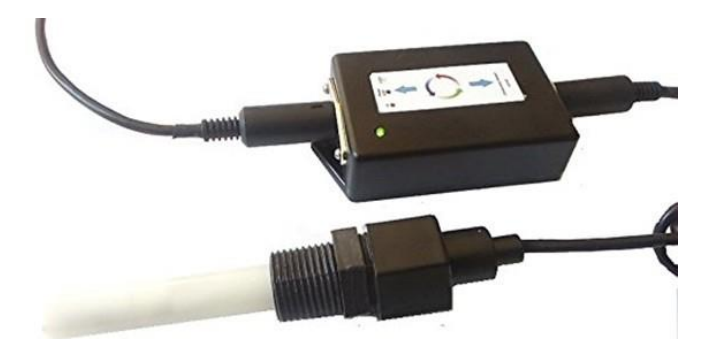

#### *3.1.11 Modulo RTC ds3231*

Los RTC (Real Time Clock), es una solución de bajo costo para proyectos que necesitan integrar mediciones de tiempo. El módulo RTC ds3231 tiene el bus de comunicación I2C que es compatible con las diferentes placas Arduino, este módulo tiene un consumo bajo por lo que puede ser alimentado con un batería de 3v y de esta forma no perder sincronización (Reloj y calendario en Arduino con los RTC DS1307 y DS3231, 2016).

#### **Figura 13**

*Módulo RTC ds3231*

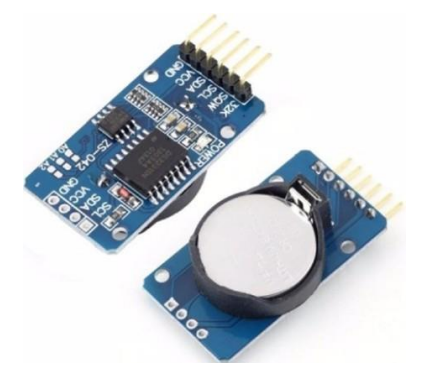

#### *3.1.12 Tablero de control*

Se ha implementado un tablero de control, con una interfaz compuesta por una pantalla LCD 2X16, 05 pulsadores, 01 selector de 03 posiciones, que interactúa con los circuitos internos, compuesto por una placa Arduino Mega 2560, 06 contactores protegidos por una llave termoeléctrica de 16A.

#### *3.1.13 Materiales de construcción del sistema hidropónico NFT y del invernadero*

Se ha adquirido los diferentes materiales del invernadero (Detalle en Tablas [6](#page-72-0) y [7\) y](#page-73-0) de los sistemas hidropónicos.

En este proyecto se utilizó las siguientes soluciones hidropónicas:

## **Solución hidropónica A**

- **1.** Superfosfato simple de calcio: 3(PO4)2H2Ca. SO4Ca 20 % de fósforo (P2O5). Este fertilizante, a parte del fósforo, contiene 20.4 % de calcio. 0.2 % de magnesio y 12 % de azufre(S).
- **2.** Nitrato de potasio:NO3K 44 % de potasio(K2O) y 13.5 % de nitrógeno(N).
- **3.** Nitrato de amonio: NO3NH4.

## **Solución hidropónica B**

- **1.** Sulfato de magnesio: contiene 80 % de magnesio (MgO).
- **2.** Fetrilon combi.
- **3.** Magnesio.
- **4.** Azufre.
- **5.** Hierro.
- **6.** Manganeso.
- **7.** Cobre.
- **8.** Zinc.
- **9.** Boro.

**10.**Molibdeno.

**11.**Ácido bórico (Borax).

## **3.2 Diseño de prototipo**

## *3.2.1 Diseño de Control*

El diseño de control del prototipo tiene como dispositivo central al Arduino Mega 2560, el cual controla el proceso de mezclado de las soluciones hidropónicas, el regado del nutriente hacia las lechugas y la visualización de las variables (Ph, CE) como se muestra en la Fig 14.

## **Figura 14**

*Instrumentos de control del sistema hidropónico NFT Automatizado*

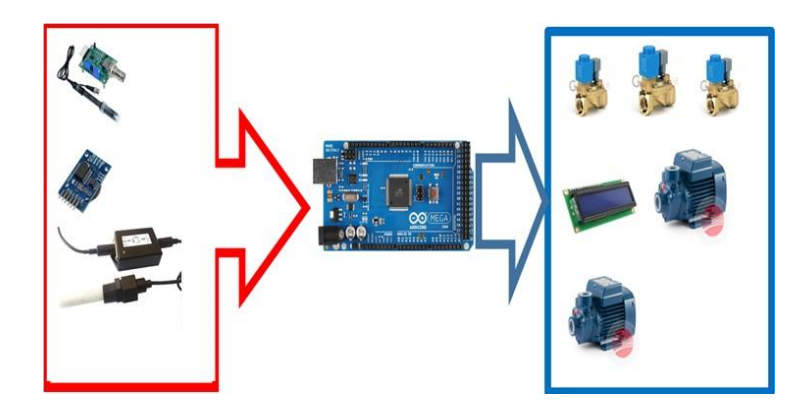

#### *3.2.2 Selección de Dispositivos para el Prototipo*

## **3.2.2.1 Selección de Arduino 2560**

Los requerimientos mínimos para la elección de este equipo son los siguientes:

- Alimentación de 7 a 24 Vdc.
- 2 entradas analógicas (sensor de pH, sensor de CE).
- 14 entradas o salidas digitales (6 pines para lcd, 2 pulsadores, 3 electroválvulas, 1 motor y 2 activadores).
- Comunicación para el RTC ds3231.

## **3.2.2.2 Selección de bomba de agua**

Los requerimientos mínimos para la elección de este equipo son los siguientes:

- Alimentación 220 VCC y Potencia 0.5Hp.
- Corriente máxima 10 A.

La bomba de agua seleccionada fue de la marca SeaPumps modelo PM45 de 0.5Ph

#### *3.2.3 Selección de Instrumentos*

## **3.2.3.1 Sensores de ph**

Los requerimientos para la elección de este equipo son:

- Compatible con Arduino.
- Rango de medición 0 a 14.
- Alimentación de 5 VCC.

El sensor seleccionado fue el modelo PH-4502C.

# **1.2.3.2 Sensor de conductividad eléctrica**

Los requerimientos para la elección de este equipo son:

- Compatible con Arduino.
- Rango de medición 0-5000 micro / S.
- Alimentación de 5 VCC.

El sensor seleccionado fue el modelo A1003v1.

#### **3.2.3.3 válvulas solenoide**

Los requerimientos para la elección de este equipo son:

- Alimentación de 220 VAC.
- Bajo costo y fácil reemplazo.

## **3.2.3.4 Módulo de Relay**

Los requerimientos para la elección de este equipo son:

- Voltaje de alimentación 5VCC.
- salidas a 225 VAC.
- Señal de control TTL (5VCC).
- Corriente máxima 10 A.

El modulo seleccionado fue el de 8 relay.

#### **3.2.3.5 Contactor**

Los requerimientos para la elección de este equipo son:

- Funcione a máximo a 2 kw-220VC.
- Corriente máxima 10A.

El contactor seleccionado fue el modelo ALF11-D12.

#### **3.2.3.6 Pantalla LCD**

Los requerimientos para la elección de este equipo son:

- Compatible con Arduino.
- Alimentación de 5 VCC.
- Que soporte 16 caracteres por fila.

El LCD seleccionado fue LCD-216A-BIG.

#### *3.2.4 Ubicación del Prototipo*

La construcción del prototipo se realizó en un terreno 40 m2, proporcionado por la Facultad de Agronomía al costado del vivero forestal dentro de la ciudad universitaria en la ciudad de Lambayeque de la región Lambayeque. Coordenadas 6° 42' 27", 79°54'35" como se muestra en la Fig. 15.

*Ubicación del prototipo*

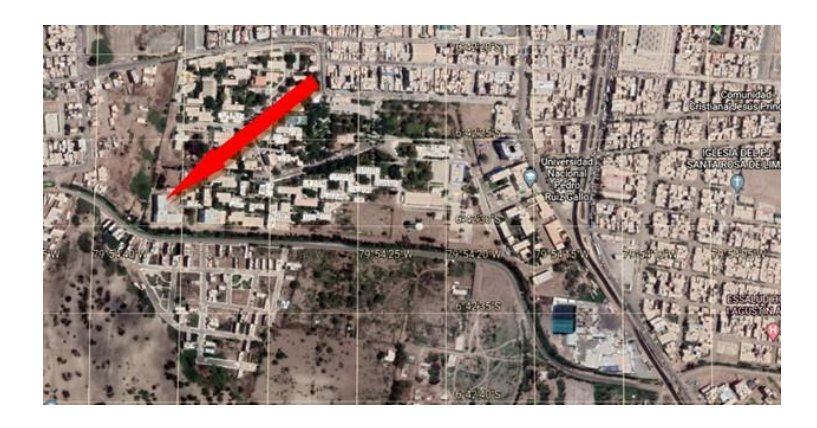

# *3.2.5 Construcción del Prototipo*

# **3.2.5.1 Construcción de la estructura del invernadero**

Se procedió a realizar la demarcación del terreno y las excavaciones para colocar las varas de madera que realizarán la función de columnas de la estructura en un área de 8 metros de largo y 5 metros de ancho al costado del vivero forestal de la Facultad de Agronomía de la Universidad Nacional Pedro Ruiz Gallo. En la Fig. [16](#page-49-0) se muestra el resultado final del vivero construido.

#### **Figura 16**

*Construcción del Vivero*

<span id="page-49-0"></span>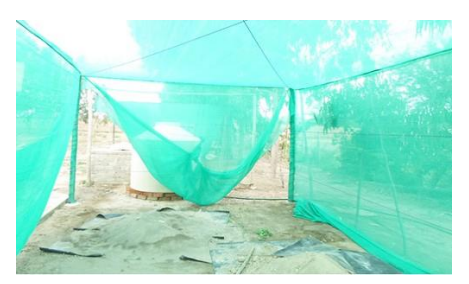

*(a)Vivero construido* (b) *Etiqueta del proyecto*

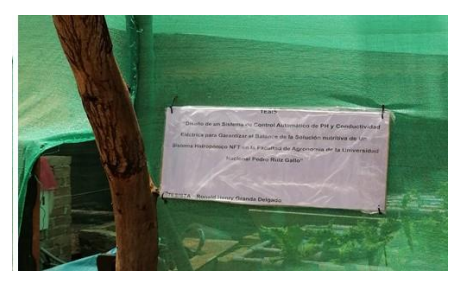

#### **3.2.5.2 Construcción del Sistema Hidropónico NFT**

Para la construcción del sistema Hidropónico NFT, se acondicionó las tuberías con orificios separados 23 cm entre sus centros, luego de lo cual se montó en un sistema NFT que fue colocado en el vivero construido, se colocaron las tuberías de retorno, para esto se usaron mangueras por la flexibilidad y facilidad de uso, se montó 02 motores de 0.5Hp junto con dos tanque de 600L. (Ver Fig. [17\)](#page-50-0)

#### **Figura 17**

*Sistema NFT y tanques de 600l*

<span id="page-50-0"></span>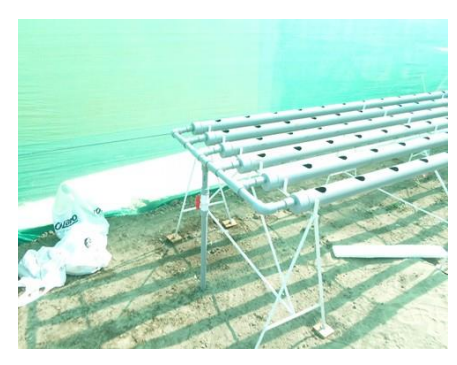

*(a)Sistema NFT* (b) *Tanques de 600l y bombas de agua*

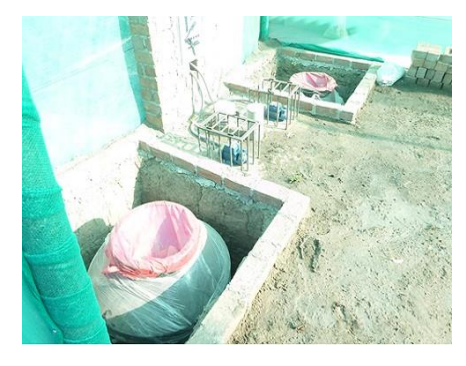

#### *3.2.6 Construcción del Sistema Electrónico de Control*

El diseño de las diferentes tarjetas y/o etapas del circuito se realizó usando el programa Eagle, versión de prueba donde nos aseguramos de tener un diseño adecuado utilizando diferentes tarjetas que una vez quemadas, se procedió al soldado de los componentes y la colocación de los cables de interconexión que hace posible su instalación en el tablero. Detalles en la Fig.18.

*Sistema Electrónico de Control*

*(b) Interconexión con Arduino*

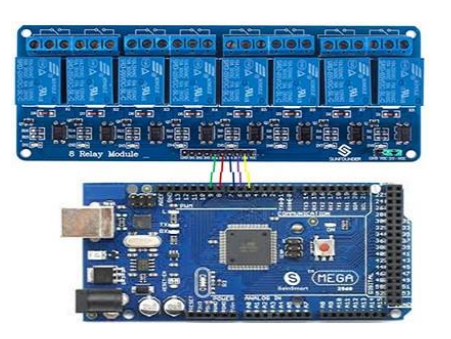

#### *(a)Diseño de placa en Eagle (c) Interconexión de Tarjetas*

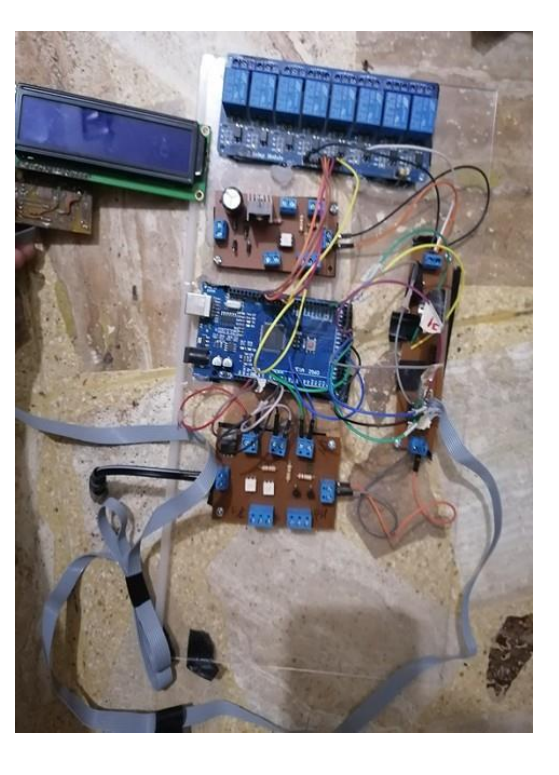

## *3.2.7 Colocación de instrumentos de control*

Se desarrolló un diagrama de tuberías e instrumentos (P&ID) (fig. 19) nos sirve de guía para realizar la correcta instalación e interconexión de los instrumentos y tarjeta de control. Se inició con la colocación de los sensores sensores de Ph y conductividad eléctrica dentro del tanque de 600 litros sobre una plataforma de tecnopor de un 75 cm de largo con 25 cm de ancho y 2.54 cm de altura, se colocaron dentro de tápers herméticos los transmisores de Ph y Conductividad Eléctrica para evitar que el agua de la lluvia los deteriore, se procedió a realizar un agujero de 25 mm de diámetro a un contenedor de 24 litros para el agua y se

realizó agujeros de 25 mm de diámetro a dos contenedores de 4 litros para la soluciones hidropónicas A y B, se cubrió con bolsas de plástico para proteger las válvulas solenoides del agua de la lluvia y del medio ambiente, después se realizó el llenado de los dos contenedores de 4 litros con las soluciones hidropónicas A y B. Detalles en la Fig 20

## **Figura 19**

*Diagrama P&ID de los instrumentos del prototipo*

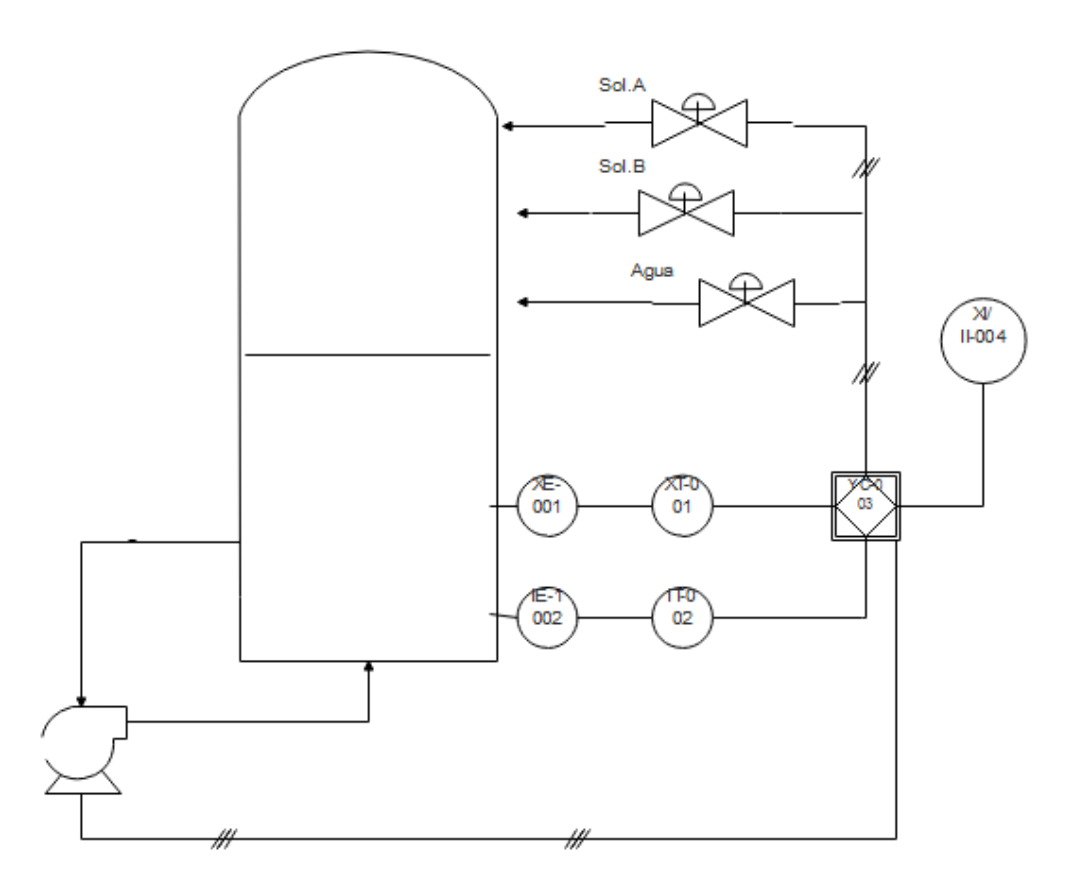

# *Colocación de instrumentos de control*

**(a)** *Instalación transductor Ph* **(b)** *Preparación de soluciones* **(c)** *Inteconexion de soluciones*

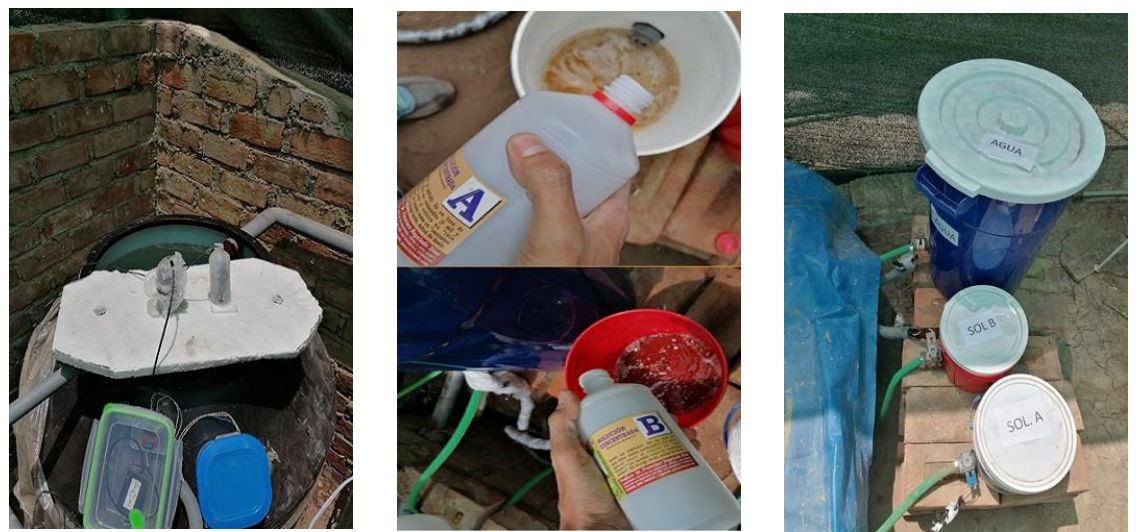

# *3.2.8 Lógica Cableada para la opción manual*

Para la opción de manual se optó por la implantación de una lógica cableada, la simulación se realizó en el software cade-simu y se hizo las conexiones como muestra la

Fig. [21.](#page-55-0)

# **Figura 21**

*Lógica cableada*

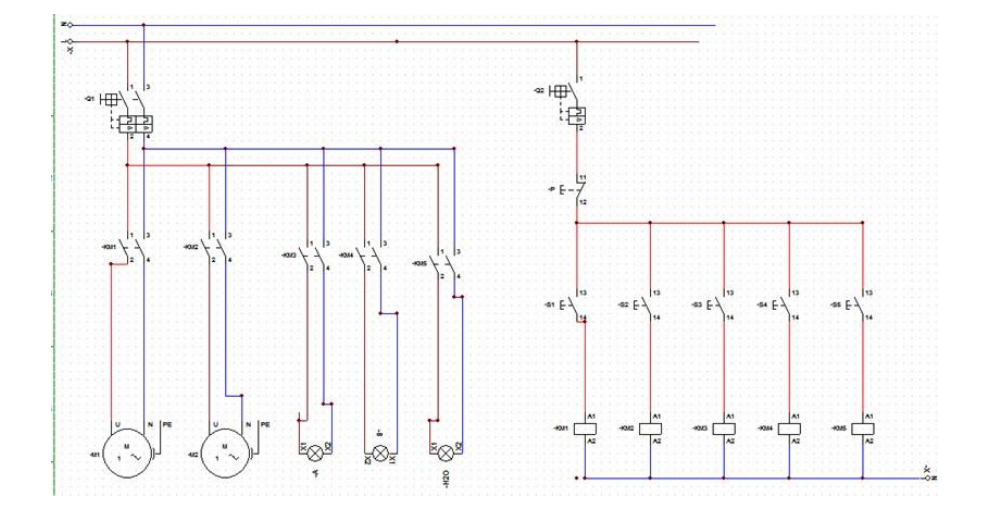

#### *3.2.9 Programación y parámetro para el funcionamiento del prototipo*

Para cultivo hidropónico en el caso sembríos de lechugas y de acuerdo a las soluciones utilizadas, los parámetros para obtener un buen balance en la solución nutritiva, en el caso del Ph se eligieron los siguientes límites de 7.8 como límite superior y 6.7 como límite inferior, en el caso de conductividad eléctrica se eligió los siguientes parámetros 2300 us/cm como límite superior y 1700 us/cm como límite inferior. Estos parámetros fueron implementas en el algoritmo del prototipo como se muestras en el diagrama de flujo de la figura [22.](#page-55-1)

#### **Figura 22**

*Diagrama de flujo*

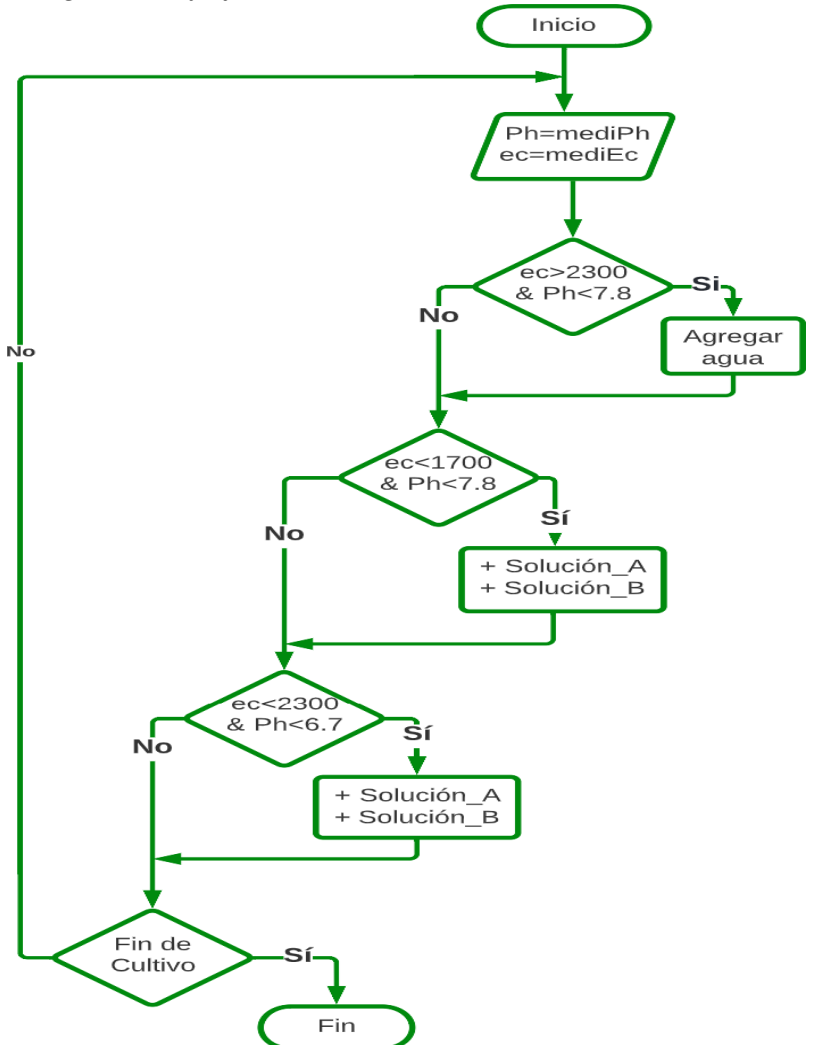

#### **3.3 Etapas de cultivos hidropónicos**

#### *3.3.1 Etapa de almácigos*

Esta primera etapa consta en sembrar en un sustrato (arena de río) las semillas de lechuga (variante Grace Lake) en un recipiente de 25 cm x 17 cm x 4 cm, en el cual se hace surcos en la arena de 1cm de profundidad con una separación de 5cm entre surcos como se muestras la figura 48, esta etapa tiene una duración de 20 días (Ver Fig. [23\).](#page-56-0)

#### <span id="page-55-0"></span>*3.3.2 Etapa de primer trasplante*

La etapa de primer trasplante consta de envolver en una tira de dunlopillo de 5cm x 19cm la raíz y el tallo de una lechuga en introducirlo en un orificio de 1 pulgada diámetro en una plancha de tecnopor de 35cm x 30 cm de 1 pulgada de espesor, después colocar la plancha de tecnopor en una jaba de madera forrada con plástico, la cual contiene agua con las soluciones hidropónicas A y B, esta etapa tiene una duración de 21 días. (Ver Fig 24)

#### *3.3.3 Etapa de trasplante definitivo*

<span id="page-55-1"></span>Etapa de trasplante definitivo consiste en colocar las lechugas en los tubos de pvc por un periodo de 39 días. (Ver la Fig 25)

#### **Figura 23**

*Bandeja con lechugas*

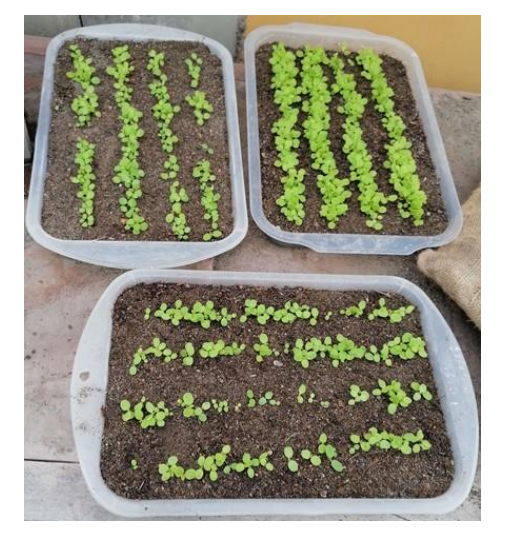

<span id="page-56-0"></span>*Etapa de primer trasplante*

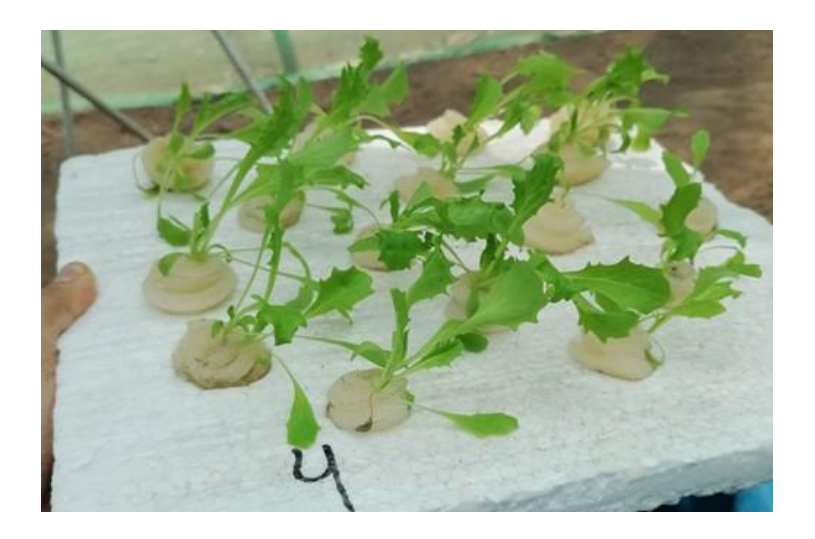

# **Figura 24**

*Colocación de lechugas en el sistema hidropónico NFT*

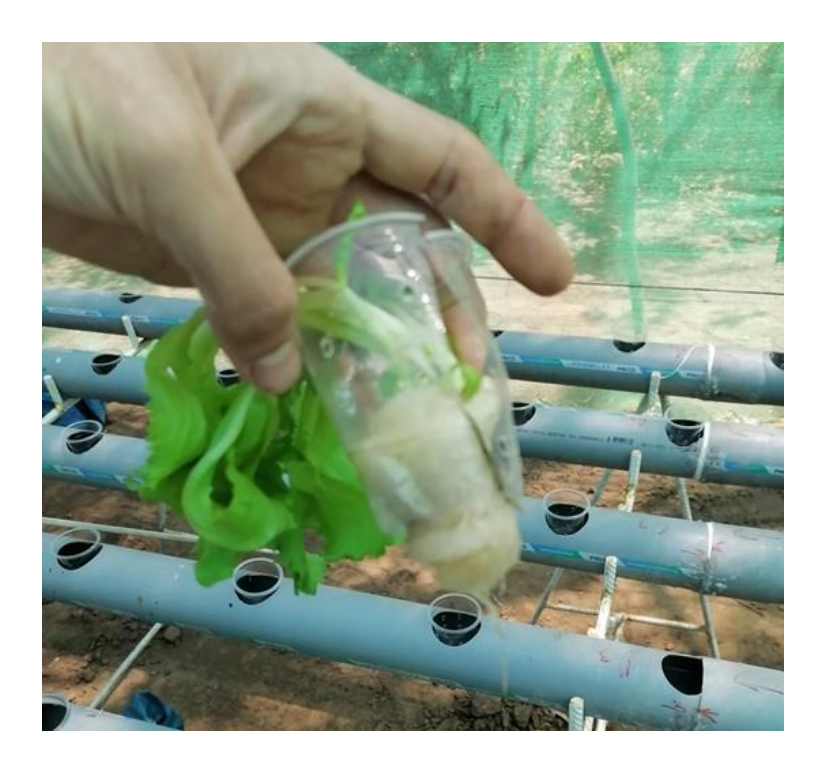

# *Sistemas Manual y Automático en producción*

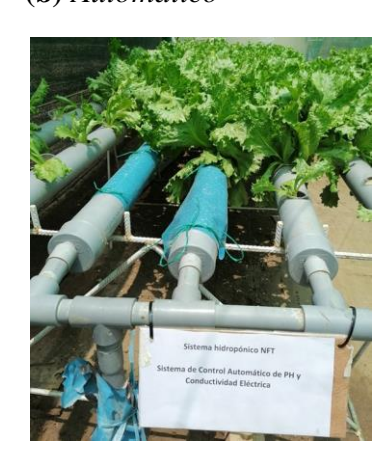

**(a)** *Manual* **(b)** *Automático* **(c)** *Cultivo de lechugas*

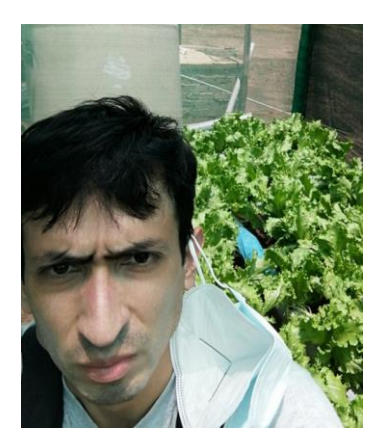

# **Capítulo IV**

# **Resultados**

"Fabricar es algo más que juntar piezas. Es concebir ideas, probarprincipios y perfeccionar la ingeniería, así como el montaje final."

James Dyson

#### **4.1 Resultado final del prototipo**

## *4.1.1 Armado del Tablero de Control*

El tablero quedó ensamblado como se muestra en la figura 27 y la pantalla Lcd muestras las variables y la hora, como se observa en la Fig. 28 donde la interfaz está compuesta por diversos botones que permiten activar de forma manual las bombas de agua de cada uno de los sistemas hidropónicos, también los solenoides de las soluciones y del agua que se agrega y un botón de parada que apaga todo el sistema.

## **Figura 27**

#### *Tablero de control*

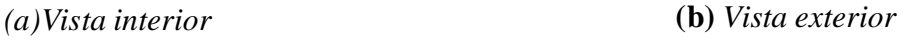

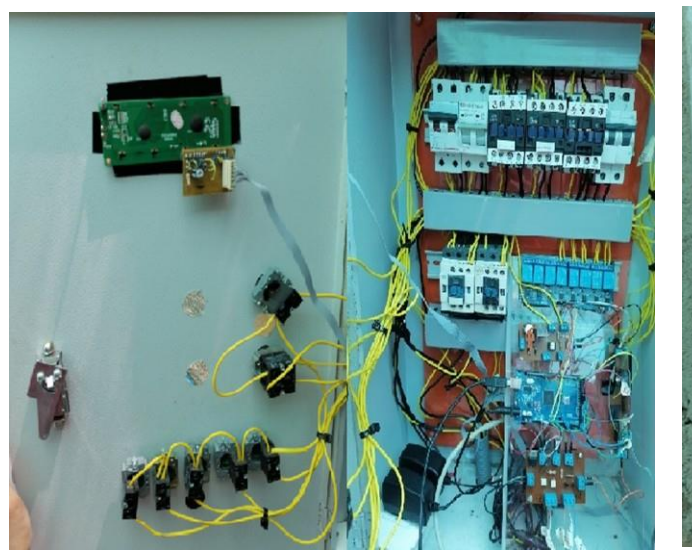

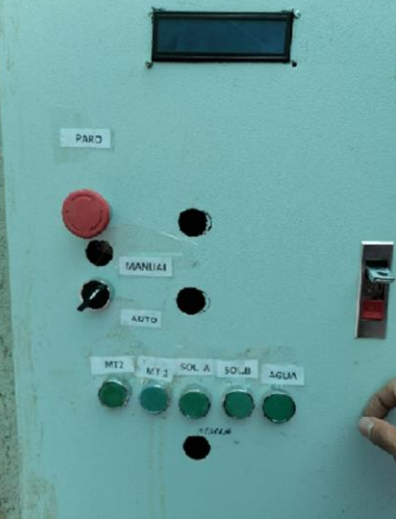

*Visualización del Ph y Conductividad en el Pantalla Lcd*

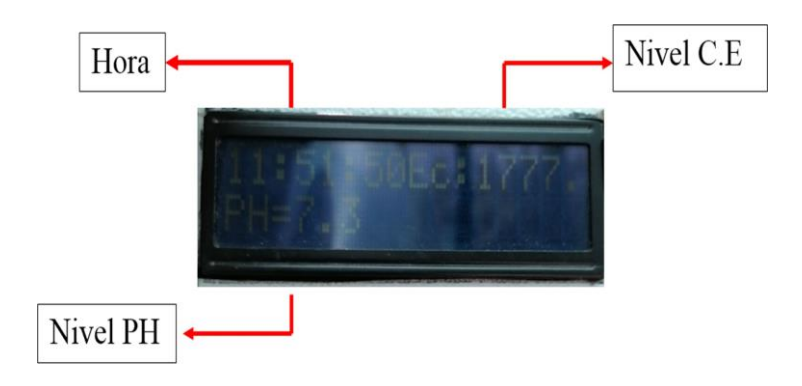

# *4.1.2 Contenedores de las Soluciones y del Contenedor de Agua*

Los contenedores de las soluciones hidropónicas y del agua quedaron en la siguiente disposición como se muestra en la Fig. [4.3. E](#page-61-0)sta disposición permite alimentar por gravedad, por lo cual sólo se controla la apertura y cierre de las electroválvulas.

## <span id="page-59-0"></span>**Figura 29**

## *Disposición de los contenedores*

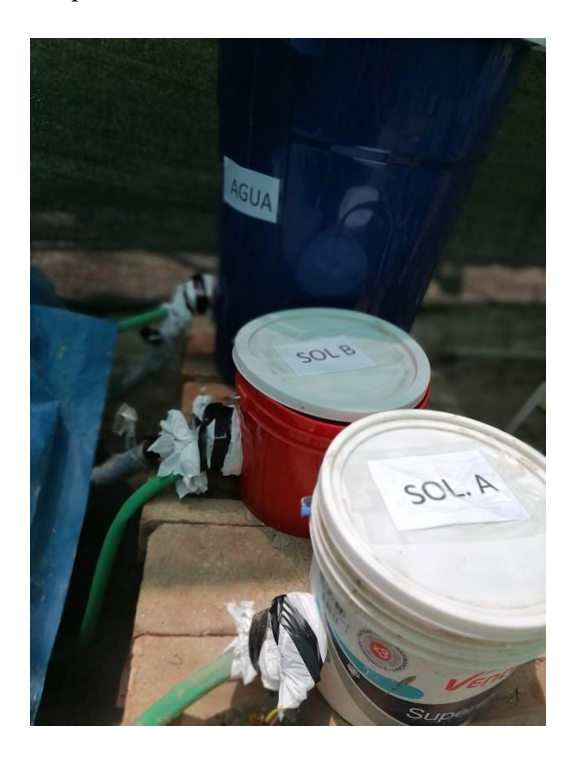

## *4.1.3 Disposición Final de los Sensores de Ph y Conductividad Eléctrica Dentro del*

#### *Tanque de la solución nutritiva*

Los sensores de Ph y conductividad eléctrica se colocaron dentro del tanque como

muestra la Fig. [30.](#page-62-0)

#### **Figura 30**

*Disposición de los sensores*

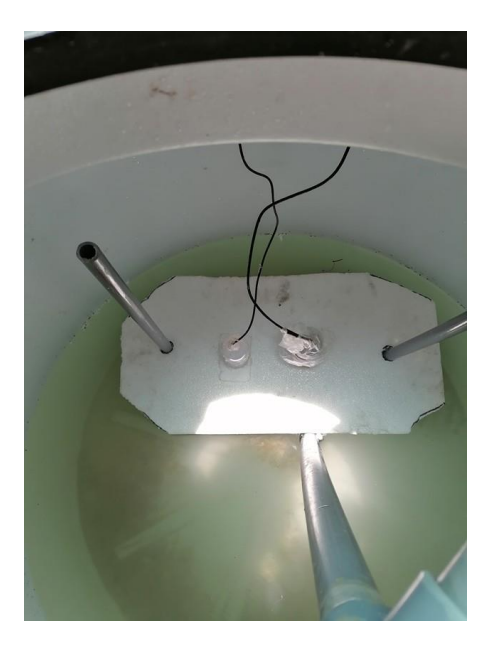

#### **4.2 Resultados de Pruebas**

Para verificar el correcto funcionamiento de los sensores, primero se deben calibrar,

para lo cual seguiremos el procedimiento recomendado por el fabricante y luego

procederemos a la validación.

#### *4.2.1 Calibración sensor Ph*

- **1.** Alimente el sensor con 5v dc.
- **2.** Conectar la parte positiva de conector hembra BNC con la parte negativa del conectohembra BNC.
- **3.** Girar el potenciómetro hasta que indique el voltaje 2.5 DC.

#### *4.2.2 Validación de Ph*

Para validar las mediciones de Ph del sensor PH-4502C y las del medidor portátil se utilizaron soluciones buffer de 4.01 Ph, 6.86 Ph y 9.18 Ph, dando como resultado los datos obtenidos en la Tabla 3, en la cual se observa que el error absoluto máximo es de 0.12. Siendo este un valor permitido dentro del rango de los instrumento, lo cual permitirá una medición exacta y fehaciente del Ph en la solución nutritiva de este proyecto de tesis.

# **Tabla 3**

*Comparación de los valores entre medidor portátil de PH y sensor PH-4502C*

| <b>Buffer</b> | Sensor<br>PH-4502C | Medidor<br>Portátil | Error<br>Absoluto |
|---------------|--------------------|---------------------|-------------------|
| 4.01          | 4.0                | 3.88                | 0.12              |
| 6.86          | 6.80               | 6.81                | 0.01              |
| 9.18          | 9.16               | 9.12                | 0.04              |

## *4.2.3 Validación de Conductividad eléctrica*

Para validar las mediciones de conductividad eléctrica del sensor MODELO A1003v1 y medidor portátil E-1 se utilizó dos líquidos como se muestra en la Tabla [4. E](#page-59-0)n esta tabla se observa que el error absoluto del sensor de conductividad es 1, siendo este un valor permitido dentro del rango de los instrumentos, lo cual permitirá una medición exacta y fehaciente de la conductividad eléctrica en la solución nutritiva de este proyecto de tesis.

# **Tabla 4**

*Comparación de las medidas entre el sensor y el medidor portátil.*

<span id="page-61-0"></span>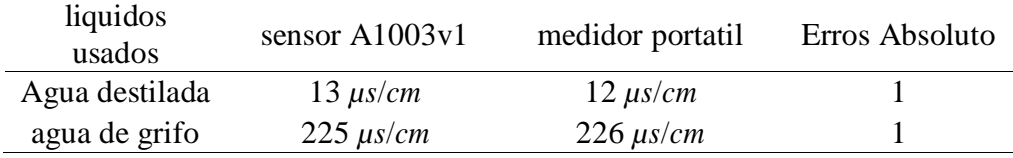

#### *4.2.4 Gráficos de control*

En Fig. [31](#page-64-0) muestra el comportamiento del Ph en los 39 días que estuvo la lechuga en los dos sistemas hidropónicos NFT (sistema tradicional y sistema automatizado)

Se observó que en el sistema Hidropónico NFT con control automático en la solución nutritiva el Ph se mantuvo dentro de los límites establecidos que son de 7.8 a 6.7 en los 39 días. Esto garantizó que la solución nutritiva tenga el balance adecuado para el mejor aprovechamiento de los nutrientes por parte de la lechuga. Se observó que en el sistema Hidropónico NFT tradicional el ph se mantuvo dentro de loslímites establecidos que son de 7.8 a 6.7 en los 39 días. Detalles en la Fig. [31.](#page-64-0)

<span id="page-62-0"></span>En la Fig. [32](#page-64-1) muestra el comportamiento de la conductividad eléctrica en los 39 días que estuvo la lechuga en los dos sistemas hidropónicos NFT (sistema tradicional y sistema con control automático en la solución nutritiva). Se observó en el sistema hidropónico NFT con control automático en la solución nutritiva inicio en 2300 µs/cm y fue disminuyendo hasta llegar 1710 µs/cm el día 18, el día 19 el prototipo realizó las acciones necesarias para mantener la solución nutritiva por encima del límite inferior (1700*µs*/*cm*) establecido hasta el día 39. Esto demuestra que el prototipo realizó los ajustes necesario para mantener el balance de la solución nutritiva dentro de los parámetros establecidos y asi tener un buena disposición de nutrientes para la lechuga. En el sistema hidropónico tradicional, la conductividad eléctrica inició en 2332*µs*/*cm* y fue disminuyendo hasta 1640*µs*/*cm* durante los primeros 18 días, el día 19 las acciones correctivas fueron realizadas de manera manual por parte del tesista, vertiendo las soluciones hidropónicas A y B hasta llegar a 1928 *µs*/*cm*, luego fue disminuyendo paulatinamente hasta llegar 1686*µs*/*cm* el día 39.

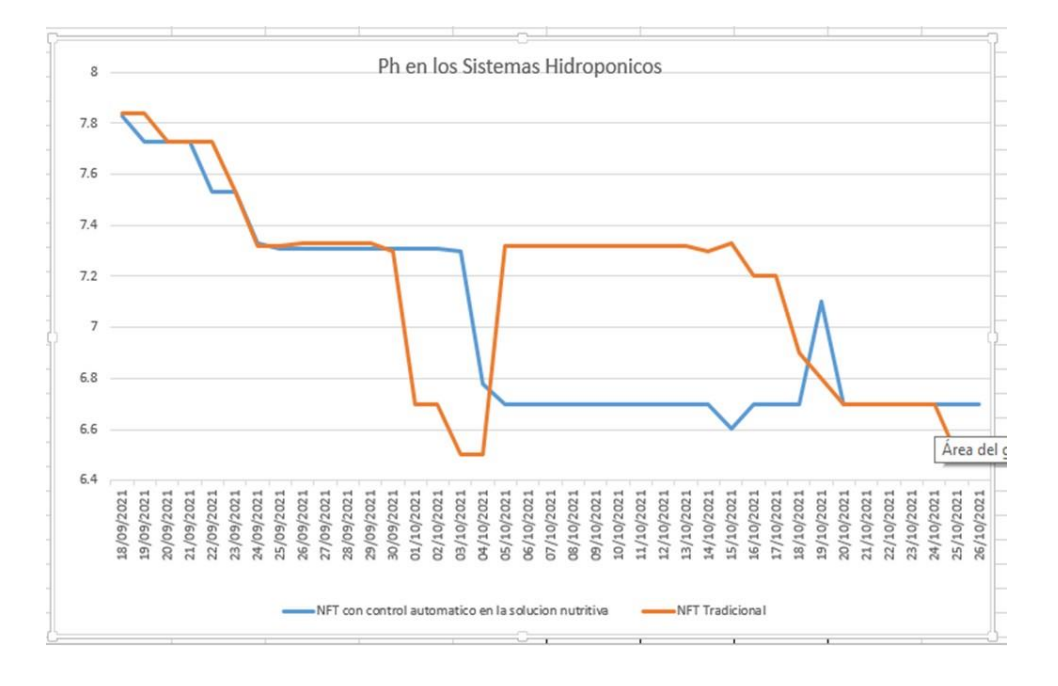

*Gráfico del comportamiento del Ph en los sistemas hidropónicos NFT*

# **Figura 32**

*Gráfico del comportamiento de la conductividad eléctrica en los dos sistemas NFT*

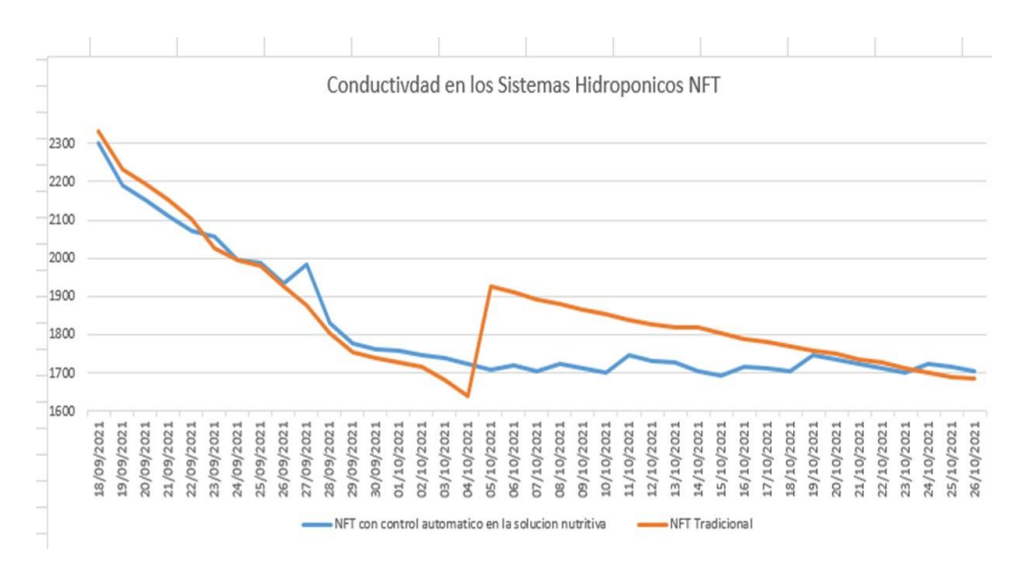

#### <span id="page-64-0"></span>*4.2.5 Lechugas Variante Grace Lake*

De acuerdo al informe de evaluación realizado por la experta en cultivos hidropónico y hortalizas, la Ingeniera Agrónoma Kattia Delgado Bustamante, observó que la lechuga en el Sistema NFT con Control Automático de PH y Conductividad Eléctrica en la Solución Nutritiva (Grupo 1) ha tenido un buen balance en la solución nutritiva y se ve reflejado en el color verde oscuro de la hoja lechuga y en el color blanquecino de la Raíz de la lechuga como se muestra en la Fig. [33.](#page-65-0)

De acuerdo al informe de evaluación realizado por la experta en cultivos hidropónico y en hortalizas, la Ingeniera agrónoma Kattia Delgado Bustamante, observó que la lechuga en el Sistema NFT Tradicional (Grupo2) ha tenido un buen balance en la solución nutritiva y se ve reflejado en el color verde oscuro de la hoja lechuga y en el color blanquecino de la Raíz de la lechuga como se muestra en la Fig. [34.](#page-65-1)

#### <span id="page-64-1"></span>**4.3 Presupuesto general del prototipo**

Los sensores utilizados en el prototipo fueron comprados en el extranjero por su bajo costo en comparación con los sensores en el mercado nacional. El Arduino y sus módulo fueron comprados en el mercado nacional. Los accesorios de control como la parte eléctrica fueron comprados en los diferentes establecimientos de la ciudad de Chiclayo. Para la construcción del invernadero y de los sistemas hidropónico NFT los materiales fueron comparados en los diferentes establecimientos de la Región Lambayeque. En la Tabla [5](#page-66-0) se mostramos el consolidado del presupuesto.

# *Características de la lechuga del grupo 1*

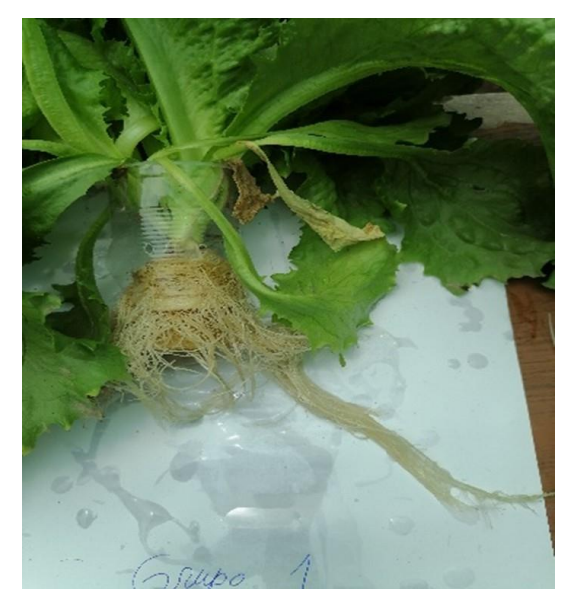

<span id="page-65-0"></span>**(a)** *Raiz de lechuga* **(b)** *Hoja de lechuga*

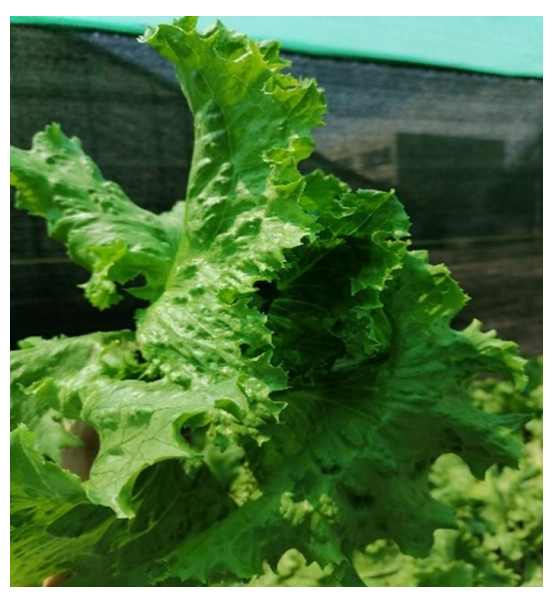

# **Figura 34**

*Características de la lechuga del grupo 2*

<span id="page-65-1"></span>**(a)** *Raiz de lechuga* **(b)** *Hoja de lechuga*

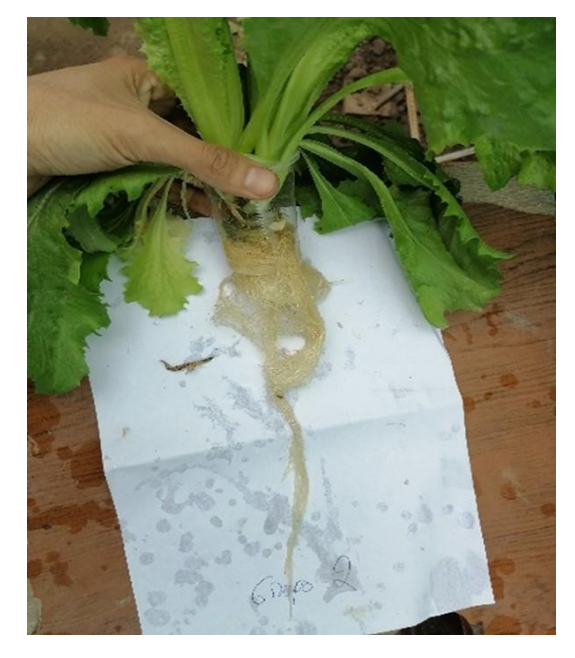

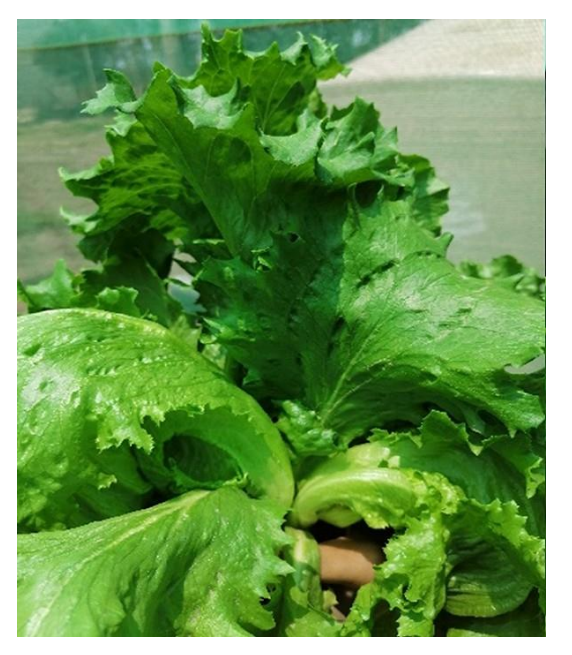

# *Tabla 5*

*consolidado del presupuesto*

<span id="page-66-0"></span>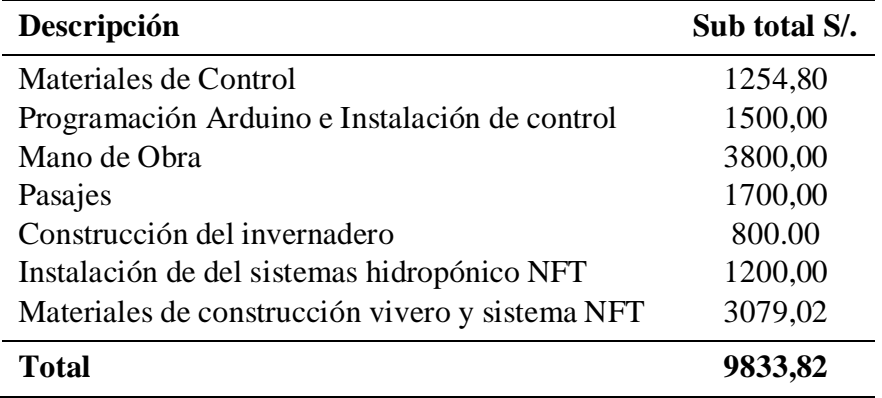

# **Capítulo V**

## **Conclusiones**

"La imaginación y la experiencia van de la mano. Solas no andan."

Jose Ingenieros

- El sistema de control Automático de PH y conductividad eléctrica garantizó el balance de la solución nutritiva en un sistema hidropónico NFT en la Facultad de Agronomía de la Universidad Nacional Pedro Ruiz Gallo.
- Se logró aprender sobre los cuidados que se debe tener para cultivar lechugas en sistemas hidropónico y de la importación de garantizar el balance de la solución nutritiva a través del control de Ph y conductividad eléctrica.
- Se logró identificar los diferentes dispositivos y los sensores (**Ph=** PH-4502c y Sensor de Ph, **CE**: modelo A1003v1) que conforman el sistema de control automático de Ph y conductividad eléctrica para el sistema hidropónico NFT implementado en la Facultad de Agronomía de la Universidad Nacional Pedro Ruiz Gallo.
- De acuerdo a la evaluación realizada por la experta en cultivos hidropónicos y en hortalizas, indica que las lechugas sembradas tanto en el Sistema Hidropónico NFT automatizado como en el Sistemas Hidropónico NFT tradicional tuvieron un buen desarrollo que se vio reflejado en el color verde oscuro de la hoja y el color blanquecino de la raíz, los cuales son indicativos de una buena disposición nutricional. Con esta comparación se llega a conclusión que la automatización en un

52

sistema hidropónico NFT es tan confiable como un sistema hidropónico NFT tradicional.

 De acuerdo a los datos registrados en la figuras 31 y 32 se logró comprobar que el sistema de control automático de Ph y de conductividad de un sistema hidropónico NFT funcionó sin la intervención del tesista por un periodo de 39 días.

## **Bibliografía**

- Beltrano, J., & Giménez, D. O. (2015). Cultivo en hidroponía. Editorial de la Universidad Nacional de La Plata (EDULP).
- Boylestad, R. L., & Nashelsky, L. (2009). Electrónica: Teoría de circuitos y dispositivos electrónicos.(Décima edición), México. Pearson Educación.
- Carrasco, G. & Izquierdo, J. (1996). La empresa hidropónica de mediana escala: la técnica de la solución nutritiva recirculante ("NFT") (Manula Técnico). EditorialUniversidad de Talca. Chile.
- Centro de Investigación de Hidroponía y Nutrición Mineral. (s. f.). Recuperado 31 de octubre de 2019, de http://www.lamolina.edu.pe/hidroponia/sistema\_raiz\_flotante.htm

Creus Solé, A. (2012). Instrumentación industrial (8.<sup>a</sup> ed.). España, Marcombo.

- Eugenio, N. R., McLaughlin, M., de Adelaida, U., Pennock, D., Pierzynski, G. M., Montanarella, L., Steffensen, J. C., Bazza, Z., Vargas, R., Ünlü, K., Kohlschmid, E., Perminova, O., Tagliati, E., Ugarte, O. M., Khan, A., Pennock, L., Sala, M., Verbeke, I., & Stanco, G. (s. f.). (2019)La contaminación del suelo: Una realidad oculta. 144.
- Cardona, O. R., Lozano, J. Z. V., & Lozano, Y. A. V. (2017). *DISEÑO E IMPLEMENTACIÓN DE UN SISTEMA AUTOMATIZADO PARA INVERNADERO HIDROPÓNICO* [UNIVERSIDAD NACIONAL ABIERTA Y A DISTANCIA]. https://stadium.unad.edu.co/preview/UNAD.php?url=/bitstream/10596/13093/1/1022 343620.pdf
- hydroenv. (s. f.). *Guía: La importancia de monitorear y regular el pH : .: Hydro Environment .: Hidroponia en Mexico*. Recuperado 9 de enero de 2022, de

https://www.hydroenv.com.mx/catalogo/index.php?main\_page=page&id=34

- malvino, A., & Bates, D. (2007). *Principios de electrónica, 7a Ed.* McGraw-Hill Interamericana de España S.L.
- Monk Simon (2013). 30 arduino Project for the evil genius. Segunda edición. New York . MC Graw hill education.
	- Lajara, J. R., Peligri, J. Vicente, J. (2013). Diseño de Circuito Impreso con Eagle. (primera edición) Mexico D.F, MARCOMBO S.A.
- Muñoz, A. M. (s. f.). Arduino. Edición 2018 Curso práctico. España Grupo Editorial RA-MA.
- Perez Reategui, F. I., & Perez Reategui, U. F. (2016). *Aplicación de software para controlar el balance de la solución nutritiva de un sistema cultivo de lechuga (Lactuca Sativa) bajo técnica de hidroponía automatizada a raíz del monitoreo de nitrógeno, PH y conductividad eléctrica en Pucallpa* [UNIVERSIDAD NACIONAL DE UCAYALI]. http://repositorio.unu.edu.pe/handle/UNU/3888
- revistachacra. (2020). *Una tecnología en auge: Cultivo en sustrato e hidroponía*. https://www.revistachacra.com.ar/nota/39042-una-tecnologia-en-auge-cultivo-ensustrato-e-hidroponia/
- Ogata, K. (2003). Ingeniería de control moderna (4ta). Madrid, Pearson Educación S.A.
- Redagricola. (2017, Agosto 7). La hidroponía crecerá de la mano de la exportación. Redagrícola Perú.
- Redagrícola. (2020). *Cultivo sin suelo, la 'receta' para tener altas producciones en fresa*. Redagrícola Perú.
- Resh, H. M. (2001). *Cultivos hidropónicos: Nuevas técnicas de producción* (Quinta edicion).

Ediciones Mundi-Prensa.

- Paitán, H. Ñ., Mejía, E. M., Ramírez, E. N. & Paucar, A. V. (2014). Metodología de la investigación cuantitativa - cualitativa y redacción de la tesis $(4.^a$ ed.). Colombia, Ediciones de la U.
- Peralta, L. B., & Jiménez Morales, M. F. (2014). Manual de Produccion hidroponica para Hortalizas de hoja en Sistema NFT. 27.
- Piedrafita Moreno, R. (2004). Ingeniería de la Automatización Industrial. (2da). Mexico D.F, Rama.
- PLC industrial basado en Arduino—Equipos industriales. (s. f.). Boot & Work Corp. S.L. Recuperado 18 de mayo de 2022, de https://www.industrialshields.com/industrialplc-based-on-arduino-original-boards-automation-solutions
- Ramírez, L. G. C., Jiménez, G. S. A., & Carreño, J. M. (2014). Sensores y Actuadores. México, Grupo Editorial Patria.
- revistachacra. (2020). *Una tecnología en auge: Cultivo en sustrato e hidroponía*. https://www.revistachacra.com.ar/nota/39042-una-tecnologia-en-auge-cultivo-ensustrato-e-hidroponia/
- Torrente Artero, Ó. (2013). Arduino: Curso práctico de formación (Primera edición ). Alfaomega : Libros RC.
- Zárate Aquino, M. A. (2014). MANUAL DE HIDROPONIA. (Primera edición), México, Instituto de Biología
## **Anexos**

## *Tabla 6*

*Materiales para el sistema hidropónico1/2*

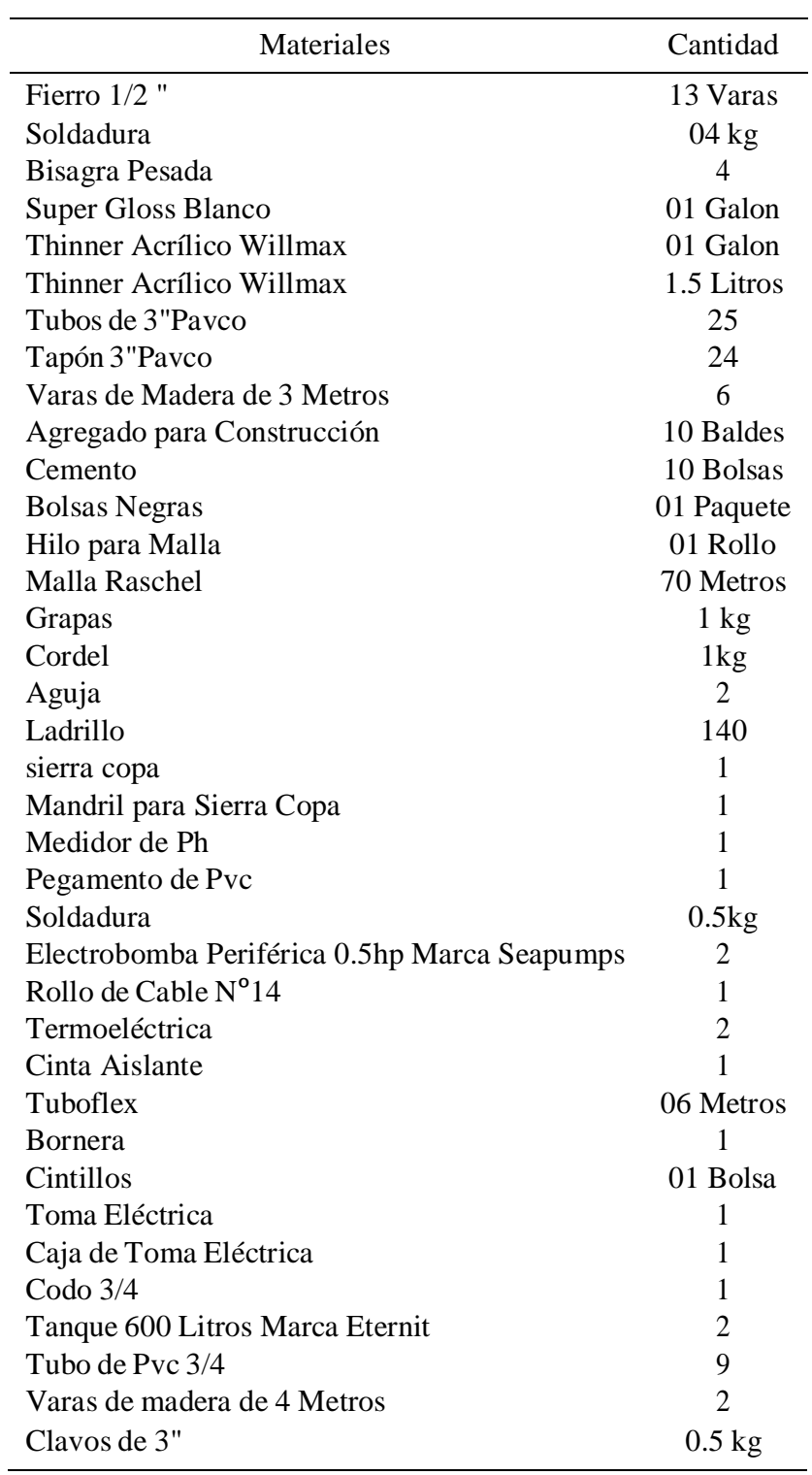

## *Tabla 7*

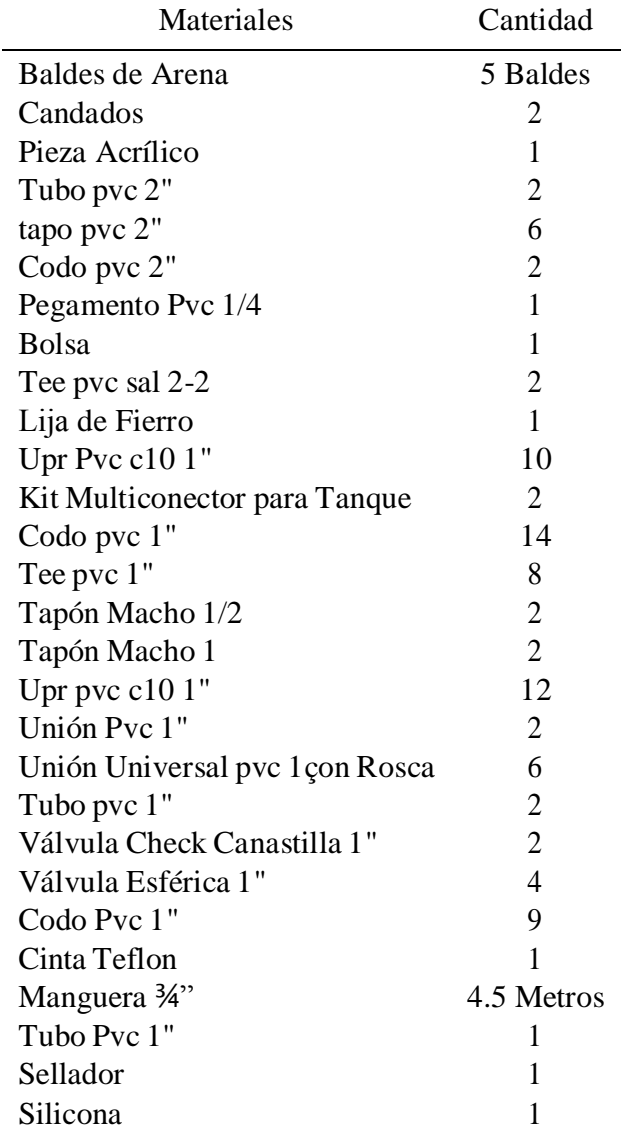

# *Materiales para el sistema hidropónico 2/2*

#### Permiso de uso de área en vivero de la Facultad de Agronomía

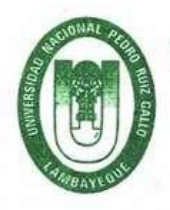

UNIVERSIDAD NACIONAL PEDRO RUIZ GALLO **ULTAD DE AGRONOMÍA** DEQANATO

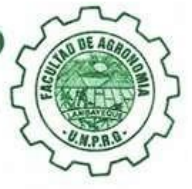

Lambayeque, 17 de enero del 2020<br>OFICIO Nº 007-2020-FAG

Señor RONALD HENRY GRANDA DELGADO Estudiante de la Escuela de Electrónica - FACFYM<br>UNIVERSIDAD NACIONAL PEDRO RUIZ GALLO **FACFYM** Presente.-

÷

Asunto Referencia Autorizo uso de ambiente Expediente N° 2987-2019-FAG

Me dirijo a usted para saludarlo y en atención al documento de la referencia, a través del cual solicita el uso de un área de terreno de 50m2 junto al Vivero Forestal de la Facultad, a fin de instalar un módulo tecnificado de hidroponía para el desarrollo de tesis, comprometiéndose a asumir los gastos de instalación de materiales y equipos, al respecto debo informarle que:

De acuerdo a lo opinado por el Jefe de la Oficina de Administración de la Facultad mediante Oficio Nº 395-2019-OADM-FAG, se autoriza el uso del ambiente ubicado junto al Vivero Forestal de la Facultad de Agronomía, debiendo informar al señor Administrador sobre la instalación de equipos y materiales, dejando a salvedad que es únicamente para fines de investigación, por un periodo máximo de 04 meses, a partir de la fecha.

Sin otro particular, me despido de usted.

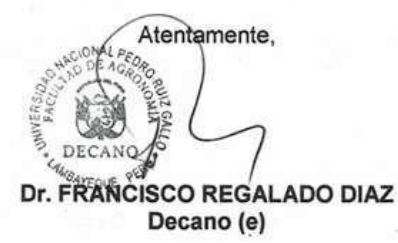

c.c.: Oficina de Administración FAG FRD/ccv

#### Evaluación de las características de la Lechuga por experto

#### **INFORME DE EVALUACIÓN**

Señor Ronald Henry Granda Delgado:

Ingeniera Kattia Delgado Bustamante, Ingeniero Agrónomo Colegiada con número de Colegiatura: 74850 con DNI Nº 16783417. Directora de Agencia Agraria de Chiclayo -Gerencia Regional de Agricultura Lambayeque. Agosto 2020 - Hasta la fecha. Directora Ejecutiva de Información Agraria - Gerencia Regional de Agricultura Lambayeque. Junio 2019 - Julio 2020. Promotora de granos y legumbres del Perú E.I.RL. colaboración con PROMENESTRAS TEX. Enero 2017 - 2018. PRODUCTORA DE CULTIVOS HIDROPONICOS 2013 - 2018. PROMENESTRAS TEX enero 2005 - 2013, Extensionista de campo. SAFISA - NEDERAGRO, octubre 2010 - 2012, Asesor técnico. PROMENESTRAS, marzo 2003 - diciembre 2005, Extensionista de campo. Cabello international Products S.A. julio - agosto 2002, comercialización y control de calidad

Que, habiendo realizado la evaluación de los cultivos de lechuga, solicitada por el señor Ronald Henry Granda Delgado con DNI: 45464974, cumplo con presentar el informe de evaluación que contiene las siguientes partes.

- L Antecedentes.
- П. Objeto de la evaluación.
- III. Examen de evaluación.
- IV. Conclusiones.
- I. Antecedentes

En el local de la Universidad Nacional Pedro Ruiz Gallo de la ciudad de Lambayeque, se localiza dos módulos de hidroponía NFT construidos por el señor Ronald Henry Granda Delgado, para su proyecto de tesis "Diseño de un Sistema de Control Automático de ph y Conductividad Eléctrica para Garantizar el Balance de la Solución Nutritiva de un Sistema Hidropónico NFT en la Facultad de Agronomía de la Universidad Nacional Pedro Ruiz Gallo", en los cuales se encuentra cultivando lechugas de la variante Great Lake.

Ante el requerimiento con fecha 19 de Octubre de 2021 procedí a evaluar dichos cultivos para determinar si estos tienen las características propias de la variante Grace Lake, como son el color verde oscuro de la hoja y el color blanquecino de la raiz, los cuales son indicativos o resultados que los cultivos han tenido una buena disposición de nutrientes.

#### Π. Objeto del evaluación

En mérito a lo solicitado por el señor Ronald Henry Granda Delgado, el objeto del presente informe de evaluación consiste en determinar si las lechugas de la variante Grate Lake cultivadas en el sistema NFT tradicional y en el sistema NFT con control Automático de pH y conductividad eléctrica en la solución nutritiva tienen las características propias de la variante Grate Lake como

NFT con control Automático de pH y conductividad eléctrica en la solución nutritiva tienen las características propias de la variante Grate Lake como

consecuencia de haber recibido una buena disposición nutrientes en toda la etapa de desarrollo. Para ello Evaluaremos lo siguiente:

- A) Determinar si la hoja tiene el color verde oscuro característico de una lechuga (Grace Lake) que recibió una buena disposición nutricional.
- B) Determinar si la Raíz (sistema Radicular) tiene el color blanquecino característico de una lechuga (Grace Lake) que recibió una buena disposición nutricional.
- III. Evaluación.

En virtud del cumplimiento del objeto de evaluación descrito en la sección presente II. Objeto de evaluación, y en mérito de que la evaluación del cultivo permitirá dilucidar si la lechuga cultivada en el Sistema NFT con control Automático de PH y Conductividad Eléctrica en solución nutritiva tiene las mismas características de una lechuga cultivada en el Sistema NFT Tradicional, como son el color verde oscuro de la hoja y el color blanquecino de la raíz. Esta evaluación del cultivo es hecha con independencia de criterio y con objetividad.

#### 3.1 Metodología:

Se ha empleado el método comparativo, descriptivo sustentado en la verificación visual de los cultivos de lechugas en ambos sistemas hidropónicos NFT.

- 3.2. Muestras a evaluar
- A. Grupo 1 Sistema NFT con Control Automático de Ph y Conductividad Eléctrica en la Solución Nutritiva: Cantidad de 70 lechugas evaluadas fueron escogidas al azar.

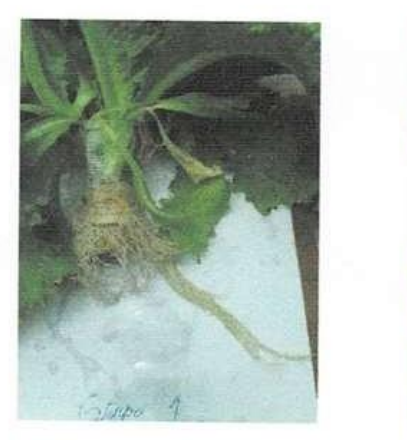

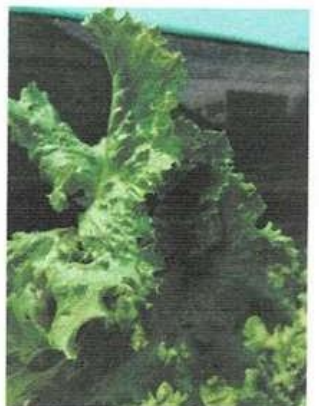

- · La muestra del grupo 1 se observó que las hojas tienen el color verde oscuro que es característico de una lechuga que recibió una buena disposición de nutrientes.
- · La muestra del grupo 1 se observó que las Raíces (sistema radicular) tienen el color blanquecino que es característico de una lechuga que recibió una buena disposición de nutrientes.

B. Grupo 2 Sistema NFT tradicional: Cantidad de 70 lechugas evaluadas fueron escogidas al azar.

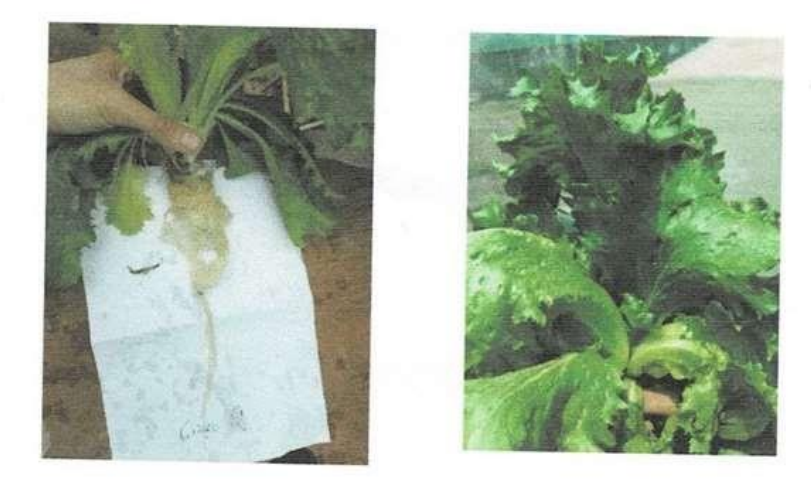

- La muestra del grupo 2 se observó que las hojas tienen el color verde  $\bullet$ oscuro que es característico de una lechuga que recibió una buena disposición de nutrientes.
- La muestra del grupo 2 se observó que las Raíces (sistema radicular)  $\bullet$ tienen el color blanquecino que es característico de una lechuga que recibió una buena disposición de nutrientes.

IV. conclusiones

- Ambos grupos (1 y 2) evaluados presentan en las hojas el color verde oscuro  $1.$ característico de una buena disposición nutricional.
- Ambos grupos (1 y 2) evaluados presentan en la Raíces (sistema radicular) el color  $2.$ blanquecino característico de una buena disposición nutricional.
- Se observó que en el Sistema NFT Tradicional y en el Sistema NFT con 3. Control Automático de PH y Conductividad Eléctrica en la Solución Nutritiva han tenido un buen manejo de los nutrientes y que se ve reflejado en color verde oscuro de la hoja y en el color blanquecino de la Raíz que son característicos en la lechuga de la variante Grace Lake.

Es todo cuanto debo informar

27 de octubre del 2021

Ingeniera Katia Delgado Bustamante DNI: 16783417 Colegiatura: 74850

#### Código del programa de control

```
\pm #include <Wire.h>
2 \# include <RTClib.h>
3 #include <LiquidCrystal.h>
4 Liquid Crystal lcd (30, 31, 32, 33, 34, 35);
5 RTC_DS3231 rtc;
6 // ///////// PH
\tau const int analogInPin = A0;
s int sensorValue = 0;
9 unsigned long int avg Value;
10 float b;
\frac{1}{2} int buf [10], temp;
12 / 1 / 1 / 1 / 1 / 1 / 1 / 1 / 1 / 1 / 1 / 113 /////conductividad electrica
14 const int analogInPin2= A1;
15 const int analogOutPin2=12;
16 int sensorValue 2=0;
17 int output Value 2=0;
18 ////////////////// entradas
19 int aut=3;
20 ///////// salidas
21 int ValA=5;
22 \text{ in } t ValB=6;
23 int ValH2O=7;
24 int MotorRe 1=8;
25 int MotorRe 2=9;
26 // //////////////////
27 bool evento_muestra=true;28 ///
29 ///// Motor A
30 bool evento_inicio1=true; // eventos de inicio de regado 1A
31 bool evento_fin1=true; // evento de apagado de regado 1A
32 bool evento_inicio2=true; // evento de inicio de regado 2A
```

```
33 bool evento_fin2=true; // evento de fin de regado 2A
34 bool evento_inicio3=true; // evento de inicio de regado 3A
\frac{1}{35} bool evento fin3=true; // evento de fin de regado 3 A
36 ///// Motor B
37 bool evento_inicio4=true; // eventos de inicio de regado 1B
38 bool evento_fin4=true; // evento de apagado de regado 1B
39 bool evento_inicio5=true; // evento de inicio de regado 2B
40 bool evento_fin5=true; // evento de fin de regado 2B
\frac{1}{4} bool evento_inicio6=true; // evento de inicio de regado 3
42 bool evento_fin6=true; // evento de fin de regado 3b
\frac{1}{43} ////delay
44 unsigned long time;
45 unsigned \log t = 0;
46 unsigned \log interval=1000;
\frac{1}{47} unsigned long previous millis = 0;
\frac{1}{48} ////
\frac{1}{49} float mediPh=0;
\frac{1}{20} f l o a t mediEC=0;
51 \text{ void} \text{ setup}()52 \text{ lcd. begin} (16, 2);\frac{1}{53} Serial begin (9600);
^{\circ} \frac{54}{10} rtc. begin ();
\frac{1}{15} ///// entradas ///
56 pinMode (aut, INPUT); // AUTOMATICO
\frac{1}{1} 57 ///////////////////// salida
ss pinMode (ValA, OUTPUT); // /// accionador de v lvula de la solucio
       n aAs pinMode (ValB, OUTPUT); //// accionador de la v lvula de
       las olucin B
60 pinMode (ValH2O, OUTPUT); // accionador de la v lvula de agua
61 pinMode (MotorRe 1, OUTPUT); 1111/ Motor DE Regado 1
62 pinMode (MotorRe 2, OUTPUT); // // Motor de regado 2
63 /////// Activadores de sensores
\frac{1}{64} pinMode (40, OUTPUT);
```

```
65 pinMode ( 41 ,OUTPUT) ;
66/ / / / / / / / / / / / / / / / / / / / / / /
67d i g i t a l W r i t e ( ValA , HIGH) ;
68 digital Write (ValB, HIGH);
69d i g i t a l W r i t e ( ValH2O, HIGH) ;
70d i g i t a l W r i t e ( MotorRe 1 ,HIGH) ;
71 digital Write (MotorRe 2, HIGH);
72 /// lectura previa de los sensores Ph, CE
73 \text{ mediPh} = \text{ph}();74 de lay (500);
75 \text{ mediEC} = \text{ec}( );
76 }
77 void loop () {
78 unsigned long currentmillis = millis (); // millis
79 Date Time fecha = rtc.now ();
80 if (unsigned (current millis - previous millis )>=interval) {
81 ////// Autom tico
82 if ( f e c h a . hour ( ) = -11\& f e c h a . minute ( ) = -0 ) // h or a de inici
      ode mu e stra 1
83 {
84 evento_muestra=false;
85 }
86 if ( fecha hour () = 11 && fecha minute () = 20) // hora de fin
        demu e stra 1
87 {
88 e vento _ muestra = true;
89 }
90 if ( fecha hour () = 13 & & fecha minute () = = 0) // hora de muestra 2
91 {
92 if (e v e n t o _ m u e st r a = t r u e )
93 {
94 e vento _ mu estra = f a l s e ;
95 }
96 }
```

```
97 if (fecha.hour () = 13 && fecha.minute () = = 20 ) //h or a de fin
      deme u stra 2
 98 {
J.
 99 if (even to _{m}westra = false)100 {
101 evento_muestra= true;
 102 }
 103 }
104 if ( fecha. hour () == 17 && fecha. minute (==0) // hora de muestra 3
105 {
106 if ( evento muestra==true)
107 \left\{108 evento _ muestra = f a l s e ;
 109 }
110 }
111 if ( fecha. hour ( ) = 17 \& k fecha. minute ( ) = 20 ) // h or a de f in
      demu e stra 3
112 {
113 if ( event o _ m u e st r a == f a l s e )
114 \left\{115 evento_muestra= true;
 116 }
117 }
118 // /// manual
_{119} if ( digital R e a d ( aut ) = LOW) {
_{120} mediPh = ph();
121 mediEC = ec ();
122 }
123 if (digital Read (aut) ==HIGH && evento_muestra == false) {
124 ///// sensores valores
\ddot{\phantom{a}}ú,
125 mediPh = ph();
126 mediEC = ec ();
127 ////
128 if ( mediPh <6.7 && mediEC <= 2300 )
```

```
129 {
130 solucion A();
131 delay (500);
132 solucion -B();
133 delay (30);
[134] }
 135 if (mediEC >2300 && mediPh <7.8)
\begin{array}{c} 147 \\ 147 \end{array}148 // ///////// motor 1///////
149 if ( digital Read (aut ) == HIGH && fecha. hour () == 10&& fecha. minute () ==
      0) // hora de inicio de regado motor 1 ma ana
\cdot 150 \left\{\cdot 151 if ( e v e n t o _ i n i c i o 1== t r u e )
152153 digital Write (MotorRe 1, LOW);
-154 evento_inicio 1 = false;
 155 }
\cdot 156 \qquad\qquad\}157 if ( digitalRead (aut) ==HIGH && fecha.hour () ==10 && fecha.minute ().
      ==1) // h or a de fin de r e gado motor 1 m a a n a
158 \{\cdot 159 if ( evento _ fin 1 == true )
 160 \left\{136 \{_{137} H2O( );
138 de lay (30);
\begin{matrix} 139 \end{matrix} }
140 if ( mediEC<1700 && mediPh < 7.8)
141 \left\{142 solucion_A();
1^{43} de lay (500);
144 solucion -B();
145 de lay (30);
\begin{bmatrix} 146 \end{bmatrix}
```

```
161 digital Write (MotorRe 1, HIGH);
162 Serial . println ( "Rele apagado" );
163 e v e n t o _ f i n 1= f a l s e ;
[164] \centering \includegraphics[width=1.0\textwidth]{images/130148} \caption{\label{fig:3}}165 }
166 if ( digital \text{Real}( aut ) == HIGH && fecha. hour () == 12\&\& fecha. minute ()
       ==6 ) // hora de inicio de regado motor 1 medio dia
167 \left\{\frac{168}{168} if (evento_inicio 2== true)
169 {
170 digital Write (MotorRe 1, LOW);
171 e v e n t o _i n i c i o 2= f a l s e;
172 }
173 }
_{174} if ( digital R e a d ( aut ) ==HIGH & & fecha. hour ( ) ==12 & & fecha. minute ( ) ==
       7) // hora de fin de regado motor 1 mediodia
175 {
\frac{176}{176} if (evento_fin 2 == true)
177 \left\{178 digital Write (MotorRe 1, HIGH);
179 Serial . println ( "Rele apagado" );
 180 e v e n t o _ f i n 2= f a l s e ;
\begin{array}{c} 181 \\ -181 \end{array}\begin{array}{c} 182 \\ -182 \end{array}183 if ( digital \text{Real} ( aut ) == HIGH && fecha. hour ( ) == 16&& fecha. minute ( ) ==
       0) // hora de inicio de regado motor 1 tarde
\cdot 184 \{\frac{185}{185} if (evento_inicio 3==true)
 186 {
187 digital Write (MotorRe 1, LOW);
-188 evento_inicio 3= false;
 189 }
\cdot 190 \}
```

```
191 if ( digital R e a d ( aut ) == HIGH & & fecha. hour ( ) == 16 & & fecha. minute ( )
       ==1) // h or a de fin de r e g a d o motor 1 t ard e
192 {
 193 if ( evento _fin 3 = true)
 194 {
 195 digital Write (MotorRe 1, HIGH);
 196 Serial . println ( "Rele apagado" );
 197 \text{even} to \text{fin} 3= f a l s e;
 198 }
 199 }
200 // /////////////////////
 201 / / / / / / / / / / / / Motor 2
 202 if ( digital R e a d ( aut ) == HIGH & & f e cha . hour ( ) == 9 & & f e cha . minute ( ) ==
       10) // hora de inicio de regado motor 2 ma ana
203 {
204 if ( evento _ inicio 4== true)
 205 {
 206 digital Write (MotorRe 2, LOW);
 207 e v e n t o _i n i c i o 4= f a l s e;
 208 }
 209 }
_{210} if ( digital Read (aut) ==HIGH && fecha. hour () == 9&& fecha. minute ()
       =11) // h or a de fin de r e g a do motor 2 m a a n a
211 {
212 if ( evento _fin4 == true)
 213 {
214 digital Write (MotorRe 2, HIGH);
215 Serial . println ( "Rele apagado" );
216 e v e n t o _ f i n 4= f a l s e ;
 217 }
 218 }
219
. 220 if ( digital R e a d ( aut ) ==HIGH & & f e cha . hour ( ) == 12 & & f e cha . minute ( )
                                                                          i.
      ==30 ) // hora de inicio de regado motor2 medio dia
à,
```

```
\left\{\n\begin{array}{ccc}\n221 & & & \n\end{array}\n\right\}\frac{1}{222} if ( e v e n t o _i n i c i o 5== t r u e )
\frac{1}{223} \left\{ \frac{1}{223} \right\}224 digital Write (MotorRe 2, LOW);
225 e v e n t o _i n i c i o 5= f a l s e;
 226 }
\begin{array}{c} \begin{array}{c} \cdot \\ \cdot \end{array} \end{array}\frac{1}{228} if ( digital Read (aut ) == HIGH && fecha. hour () = -12 && fecha. minute ()
ú,
           ==31 ) // h or a de fin de r e g a do motor 2 medio dia
\frac{1}{229} \left\{ \frac{1}{229} \right\}\frac{1}{230} if ( evento _fin 5 = true )
231 \left\{<sup>232</sup> digital Write (MotorRe 2, HIGH);
233 S e r i a l . p r i n t l n ( " Rele a pa ga do " ) ;
234 evento fin 5=f also;\begin{array}{c} \begin{array}{c} \end{array} \\ \begin{array}{c} \end{array} \end{array}\begin{array}{c} \begin{array}{c} \end{array} \\ \begin{array}{c} \end{array} \end{array}<sup>2</sup> 237 if ( digital R e a d ( aut ) == HIGH & & f e cha . hour ( ) = \pm 16 & & f e c h a . minute ( )
\mathcal{L}==10) // hora de inicio de regado motor 2 tarde
238 \left\{ \begin{array}{ccc} 238 & 238 \\ 238 & 238 \end{array} \right\}i f ( e v e n t o _ i n i c i o 6 == t r u e )
240<sup>241</sup> digital Write (MotorRe 2, LOW);
242 e v e n t o _i n i c i o 6= f a l s e;
\begin{array}{ccc} \hline & 243 & \end{array}\begin{array}{c} \begin{array}{c} \hline \end{array} & 244 \end{array}<sup>245</sup> if ( digital Read (aut ) == HIGH & & fecha. hour () = -16 & & fecha. minute ()
\mathcal{L}^{\pm}=11) // h or a de fin de r e g a do motor 2 t a r d e
246i \int e \nu \, \text{ent} \, \text{o} \, \text{int} \, \text{S} = \text{true}248 {
<sup>249</sup> digital Write (MotorRe 2, HIGH);
<sup>250</sup> Serial . println ( "Rele apagado" );
 251 evento_fin 6= f a l s e;
```
70

```
\begin{array}{c} \begin{array}{c} \cdot \\ 252 \end{array} \end{array}\}\begin{array}{c} \begin{array}{c} \cdot \\ \cdot \end{array} \end{array}\left\{ \right.254
               if (fecha.hour () == 3)255
 256
                 \left\{ \right.// notor 1
 257
\begin{array}{c} \begin{array}{c} \cdot \\ \cdot \end{array} \end{array}eventoinicio 1=true;
\frac{1}{259}evento_fin 1=true;
                 evento_inicio 2=true;
 260
                   evento fin2 = true;
 261
                 e vento _inicio 3=true;
\frac{1}{262}\frac{1}{263}e v e n t o _ f i n 3= t r u e ;
\begin{array}{c} \hline 264 \end{array}// /// motor 2
                   e v e nt o _i ni c i o 4= t r u e;
 265evento_fin4=true;
 266
\frac{1}{267}e v e n t o _i n i c i o 5=t r u e;
\frac{1}{268}evento_{ifin}5 = true;\begin{array}{c} \begin{array}{c} \end{array} \\ \begin{array}{c} \end{array} \end{array}e vento _inicio 6=true;
                 evento fin 6 = true;270
                 \left\{ \right\}271
 _{272} void (* resetFunc) (void) = 0;
<sup>273</sup> if (fecha.hour () ==10 && fecha.minute ()==20 && fecha.second ()==10)
               // muestra 1
\frac{1}{274}\{resetFunc();
\frac{1}{275}\mathcal{E}\frac{1}{276} if (fecha.hour () ==13 && fecha.minute ()==20 && fecha.second ()==10)
à,
               1/muestra 2
\frac{1}{277}\{resetFunc();
\frac{1}{278}<sup>279</sup> if (fecha.hour () ==17 && fecha.minute ()==20 && fecha.second ()==10)
\mathcal{L}// muestra 3
          \{ resetFunc();
\frac{1}{280}\frac{1}{281}\left\{ \right\}
```

```
282 if (fecha.hour () == 10&& fecha.minute ()==1 && fecha.second ()==10)
       // Rese 1 motor 1
283 \{ \text{resetFunc}() ;284 }
285 if (fecha.hour () ==12 && fecha.minute () ==7 && fecha.second () ==10)
       // Rese 2 motor 1
286 \{ \text{resetFunc}() ;287 }
288 if ( fecha . hour ( ) = 16 \& fecha . minute ( ) = 1 \& fecha . second ( ) = 10 )
       // Rese 3 motor 1
289 \{ \text{resetFunc}() ;290 }
291 if (fecha . hour () ==9 && fecha . minute () ==11 && fecha . second () ==10)
       // Rese 4 motor 2
292 \{ \text{resetFunc}() ;293 }
294 if (fecha.hour () ==12 && fecha.minute ()==31 && fecha.second ()==10)
         // Rese 5 motor 2
295 { resetFunc() ;296 }
297 if ( fecha. hour ( ) = -16 & & fecha. minute ( ) = -11 & & fecha. second ( ) = -10 )
         / / Rese 6 motor 2
298 \{ \text{resetFunc}() ;299 }
300 S e r i a l . p r i n t ( " " ) ;
301 S e r i a l . p r i n t ( f e c h a . ho ur ( ) ) ;
302 S e r i a l . p r i n t ( " : " ) ;
303 S e r i a l . p r i n t ( f e c h a . mi n ute ( ) ) ;
304 S e r i a l . p r i n t ( " : " ) ;
305 Serial . print (fecha. second ());
306 S e r i a l . p r i n t ( " " ) ;
307 S e r i a l . p r i n t ( " Ec : " ) ;
308 S e r i a l . p r i n t ( mediEC , 2 ) ;
309 S e r i a l . p r i n t ( " " ) ;
```
72

```
310 S e r i a l . p r i n t ( " " ) ;
311 S e r i a l . p r i n t ( "PH : " ) ;
312 S e r i a l . p r i n t ( mediPh ) ;
313 S e r i a l . p r i n t ( " " ) ;
314 S e r i a l . p r i n t ( " " ) ;
315 S e r i a l . p r i n t l n ( ) ;
316 / / l c d
317 l c d . c l e a r ();
318 l c d . s et C urs or (0,0);
319 l cd . print (fecha. hour ());
320 l c d . p r i n t (" : " ) ;
321 l cd . print (fecha. minute ());
322 l c d . p r i n t (" : " ) ;
323 l cd . print (fecha. second ());
324 l c d . s et C u rs or (8, 0);
325 l c d . p r i n t ( " Ec : " ) ;
326 l c d . p r i n t (mediEC, 2);
327 l c d . s e t C u r s o r (0, 1);
328 l c d . p r i n t ( "PH=" ) ;
329 l c d . p r i n t (mediPh);
330 l c d . s et C urs or (9, 1);
331 pre vious millis = millis ();
332}
333}
334 float ph()
335 {
336 digital Write (41, LOW); /// sensor – ec
337 de lay (5000);
338 digital Write (40, HIGH); /// sensor ph
339 delay (5000);
340 float calibration = 21.34; // change this value to calibrate
341 for (int i=0; i <10; i ++)
342 {
343 buf [i] = analog Read (analog In Pin);
```

```
344 de lay (10);
\begin{array}{ccc} 345 & \end{array} }
 346 for (int i=0; i <9; i ++)
347 {
\frac{348}{1} for (int j=i+1; j <10; j ++)
349 {
\frac{350}{15} if (buf [i] > buf [j])
351 \frac{1}{2}352 temp= buf [i];
 353 buf [i] = \text{buf } [i];354 buf [ j ]= temp ;
\begin{array}{ccc} 355 & \end{array} }
356 }
\begin{array}{ccc} 357 & \end{array} }
358 avg Value =0;
359 f or (i \text{ nt } i = 2; i < 8; i++)360 avg Value += buf [i ];
. 361 f l o a t pHVol = (f l o a t ) avg Value *5.0 / 1024 / 6;
\frac{362}{100} float ph Value = -5.70 * pHVol + calibration;
363 de lay (1000);
\frac{1}{2} 364 digital Write (40, LOW); /// sensor ph
365 return ph Value;
366}
367 f l o a t ec ()
368 {
369 delay (1000);
370 // //
\frac{371}{4} f l o a t Ec Value=0;
372 / / / /
 373 digital Write (40, LOW); /// sensor ph
\frac{374}{4} delay (2000);
375 digital Write (41, HIGH); /// sensor –ec
\frac{376}{4} delay (20000);
 377 sens or V alue 2= analog Read (analog In Pin 2);
```
J.

```
output Value 2=map (sensor Value 2, 0, 1023, 0, 5000);
378
    analog Write (analog Out Pin 2, output Value 2);
379
     EcValue =(\text{analog Read } (1) * 5000.00 / 1024);
380
    delay(500);381
382 digital Write (41, LOW); /// sensor - ec
    return EcValue;
383
384 }
385 void solucion A () /// para autom tico
386 {
387 digital Write (ValA, LOW); ///// activar V lvula Soluci n A
    delay(300000);388
    digital Write (ValA, HIGH);
389
390 }
391 void solucion_B() /// para autom tico
392 {
393 digital Write (ValB, LOW); /// activar la v lvula Soluci n b
     delay(300000);394
395 digital Write (ValB, HIGH); /// desactivar la v lvula Soluci n B
396 }
397 void H2O() ///para autom tico
398 {
     digital Write (ValH2O,LOW); ///activar la v lvula del agua
399
400 delay (420000);
401 digital Write (ValH2O, HIGH); /// desactivar la v lvula del agua
402 }
```
#### **Listing 1:** Programa de Control

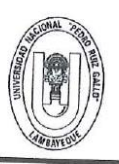

#### UNIVERSIDAD NACIONAL PEDRO RUIZ GALLO **FACULTAD DE CIENCIAS FISICAS Y MATEMATICAS DECANATO** Ciudad Universitaria - Lambayeque

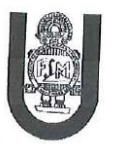

# **ACTA DE SUSTENTACIÓN VIRTUAL Nº 021-2022-D/FACFyM**

Siendo las 11:00 (am) del día 08 de julio del 2022, se reunieron vía plataforma virtual, https://meet.google.com/gmr-oacw-zgb?pli=1 los miembros del jurado evaluador de la Tesis titulada: Diseño de un Sistema de Control Automático de PH y Conductividad Eléctrica para Garantizar el Balance de la Solución Nutritiva de Un Sistema Hidropónico NFT en la Facultad de Agronomía de la Universidad Nacional Pedro Ruiz Gallo.

Designados por Resolución Nº 717-2021-VIRTUAL-D/FACFyM de fecha 30 de setiembre 2021.

Con la finalidad de evaluar y calificar la sustentación de la tesis antes mencionada, conformada por los siguientes docentes:

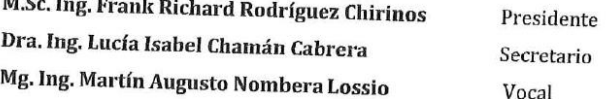

La tesis fue asesorada por el Ing. Segundo Francisco Segura Altamirano nombrado por Resolución Nº 972-2019- D/FACFyM de fecha 5 de agosto de 2019.

El Acto de Sustentación fue autorizado por Resolución Nº 551-2022-VIRTUAL-D/FACFyM de fecha 20 de junio de 2022.

La Tesis fue presentada y sustentada por el Bachiller: Granda Delgado Ronald Henry y tuvo una duración de 40 minutos.

Después de la sustentación, y absueltas las preguntas y observaciones de los miembros del jurado se procedió a la calificación respectiva, otorgándole el Calificativo de 16 (Dieciséis) en la escala vigesimal, mención Bueno.

Por lo que queda apto para obtener el Título Profesional de Ingeniero Electrónico, de acuerdo con la Ley Universitaria 30220 y la normatividad vigente de la Facultad de Ciencias Físicas y Matemáticas y la Universidad Nacional Pedro Ruiz Gallo.

Siendo las 11:50 am se dio por concluido el presente acto académico, dándose conformidad al presente acto con la firma de los miembros del jurado.

 $\mathscr{Q}$ 

Lucia Infered Chaman Cabrera,

Dra, Ing. Lucía Isabel Chamán Cabrera

Secretario

**M.Sc. Ing. Frank Richard Rodríguez Chirinos** Presidente CERTIFICO: Que, es copia fiel del original

 $12022$ Rudot L. Marco Antonio Martin Peralta L.; SECRETARIO DOCENTE - FACFyM

**FARA IRAMITES INTERNOS DE LE UNPRE :**<br>Tug: Segundo Francisco Segura Altamirano<br>Anglesio — Angles Segundo Francisco Segura Altamirano Mg. Ing. Martín Augusto Nombera Lossio **Vocal** 

≤2,

### ANEXO<sub>01</sub>

# **CONSTANCIA DE VERIFICACIÓN DE ORIGINALIDAD** (RESOLUCIÓN Nº 626-2021-CU DEL 30 DE DICIEMBRE 2021)

Yo, Segundo Francisco Segura Altamirano, usuario revisor del documento titulado DISEÑO DE UN SISTEMA DE CONTROL AUTOMÁTICO DE PH YCONDUCTIVIDAD ELÉCTRICA PARA GARANTIZAR EL BALANCE DE LASOLUCIÓN NUTRITIVA DE UN SISTEMA HIDROPÓNICO NFT EN LAFACULTAD DE AGRONOMÍA DE LA UNIVERSIDAD NACIONAL PEDRO RUIZ GALLO. Cuyo autor es, Bach. Ronald Henry Granda Delgado, Identificado con Documento de Identidad 09922587; declaro que la evaluación realizada por el Programa Informático, ha arrojado un porcentaje de similitud de 13 %, verificable en el Resumen de Reporte automatizado de similitudes que se acompaña.

El suscrito analizó dicho reporte y concluyó que cada una de las coincidencias detectadas dentro del porcentaje de similitud permitido no constituyen plagio y que el documento cumple con la integridad científica y con las normas para el uso de citas y referencias establecidas en los protocolos respectivos.

Se cumple con adjuntar el Recibo Digital a efectos de la trazabilidad respectiva del proceso.

Lambayeque, 03 de junio del 2022

**SEGUNDO FRANC** GURA ALTAMIRANO Asesor (Precisar si es docente, asesor, docente investigador, administrativo u otro)

Se adjunta: \*Resumen de Reporte automatizado de similitudes "Recibo Digital

# Proyecto Final

Î,

l,

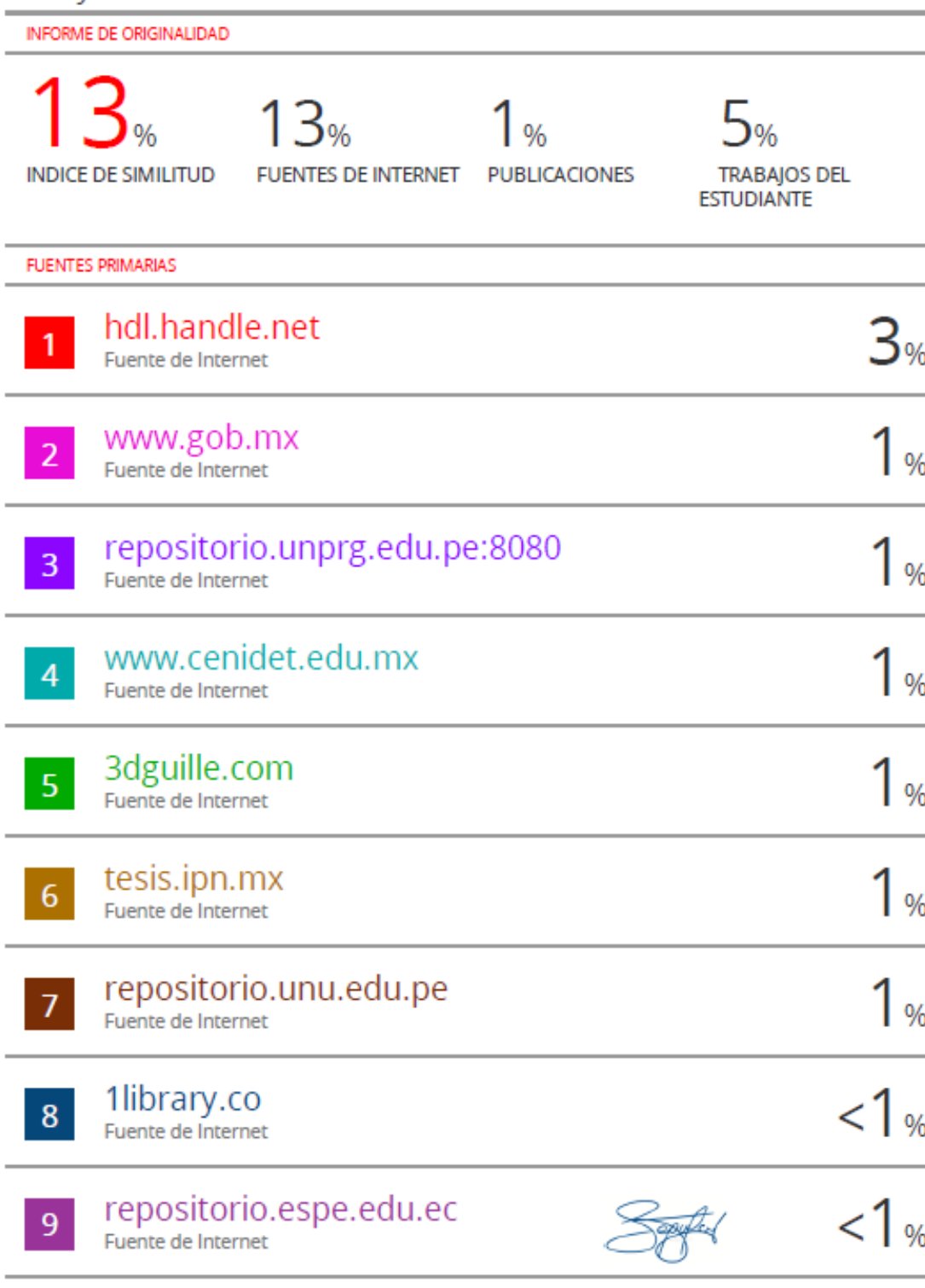

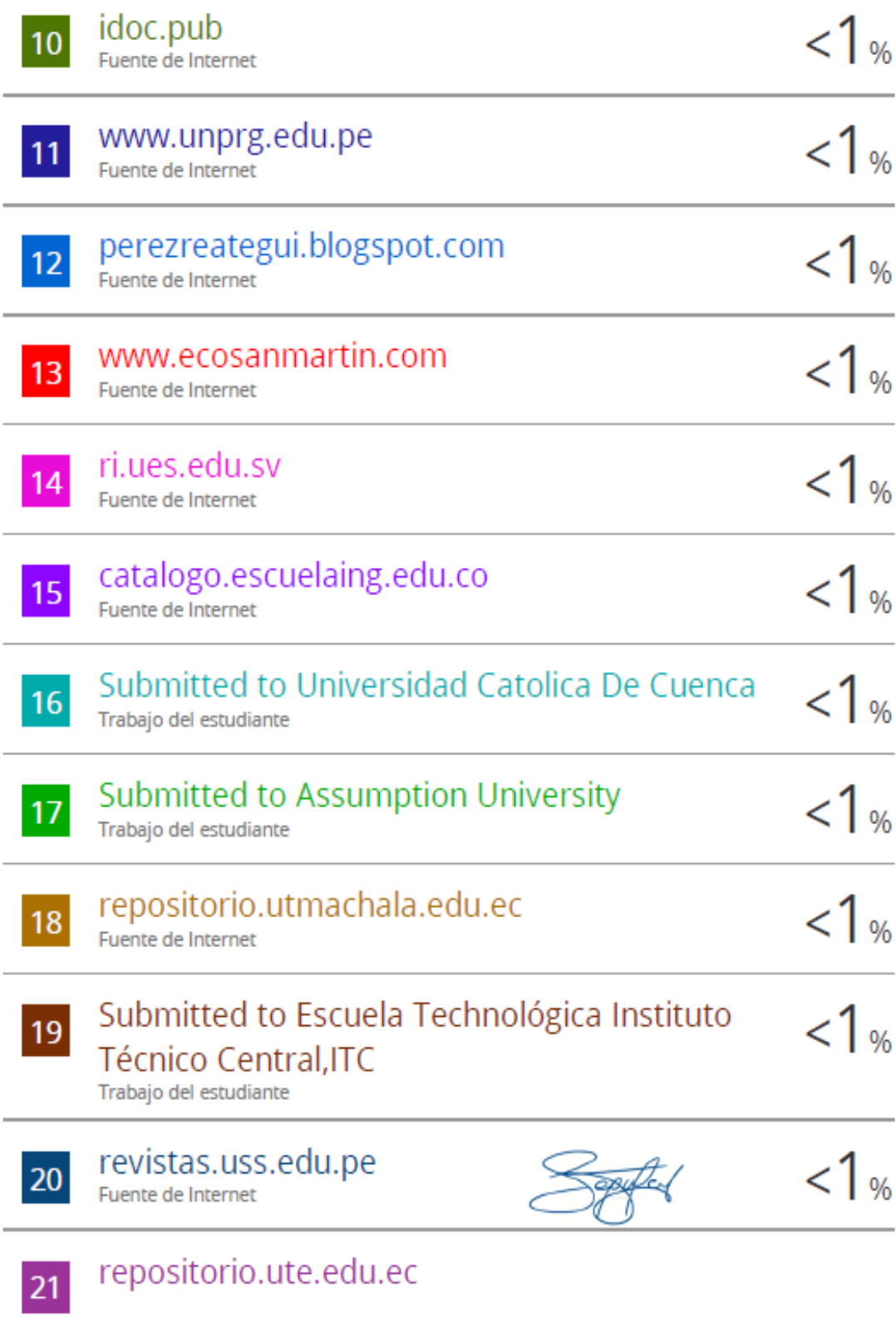

Fuente de Internet

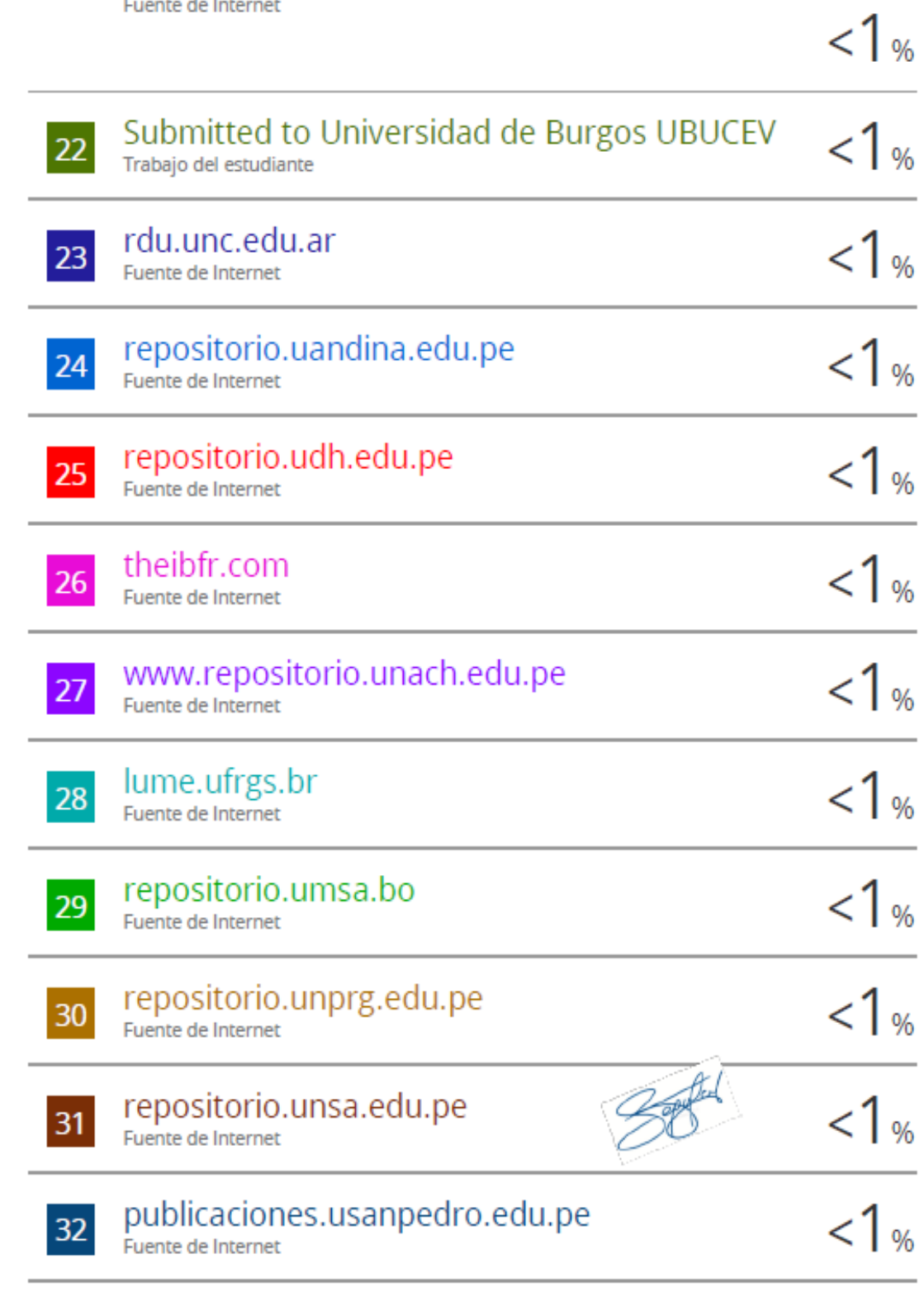

repositorio.unap.edu.pe 33

 $\frac{1}{1}$ 

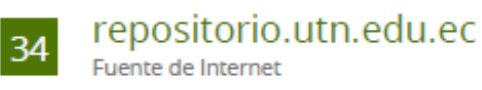

Excluir citas Activo Excluir coincidencias < 15 words Excluir bibliografía Activo

# turnitin $\bigcirc$

# Recibo digital

Este recibo confirma quesu trabajo ha sido recibido por Turnitin. A continuación podrá ver la información del recibo con respecto a su entrega.

La primera página de tus entregas se muestra abajo.

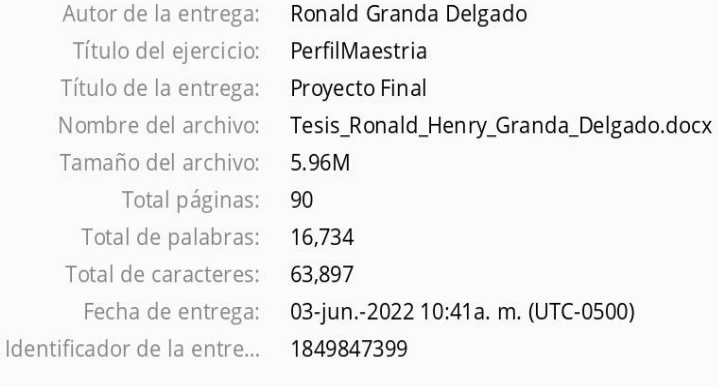

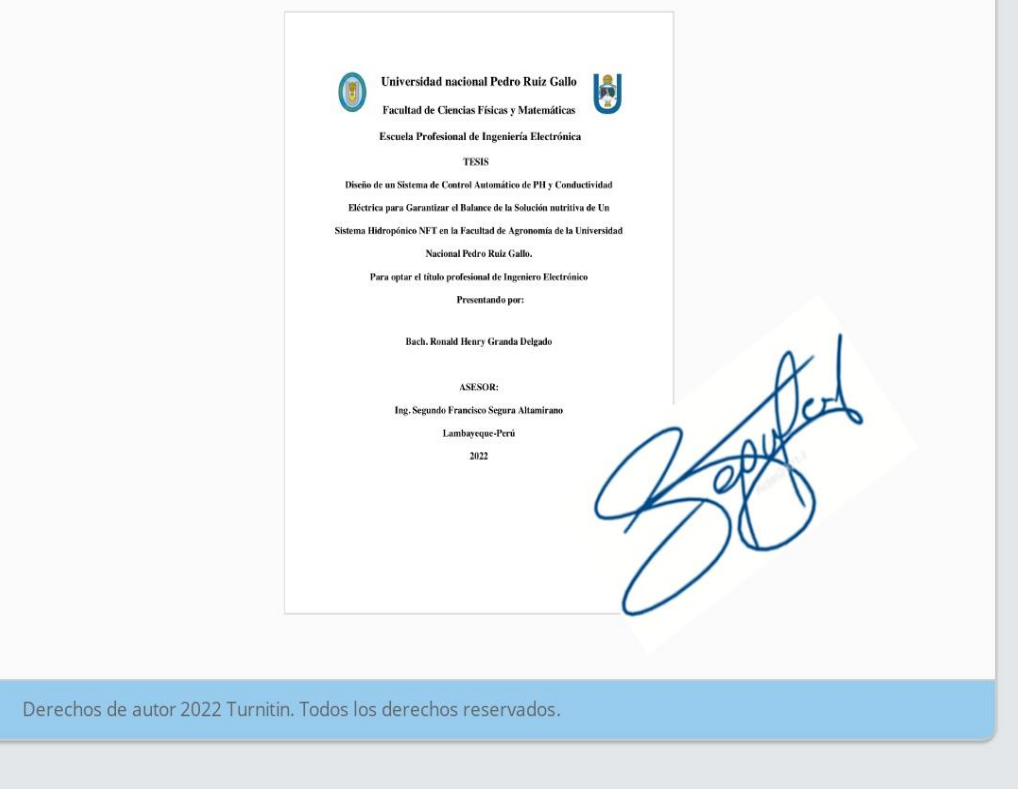